# <span id="page-0-0"></span>**map-class frame-relay**

To specify a map class to define quality of service (QoS) values for a switched virtual circuit (SVC), use the **map-class frame-relay** global configuration command.

**map-class frame-relay** *map-class-name*

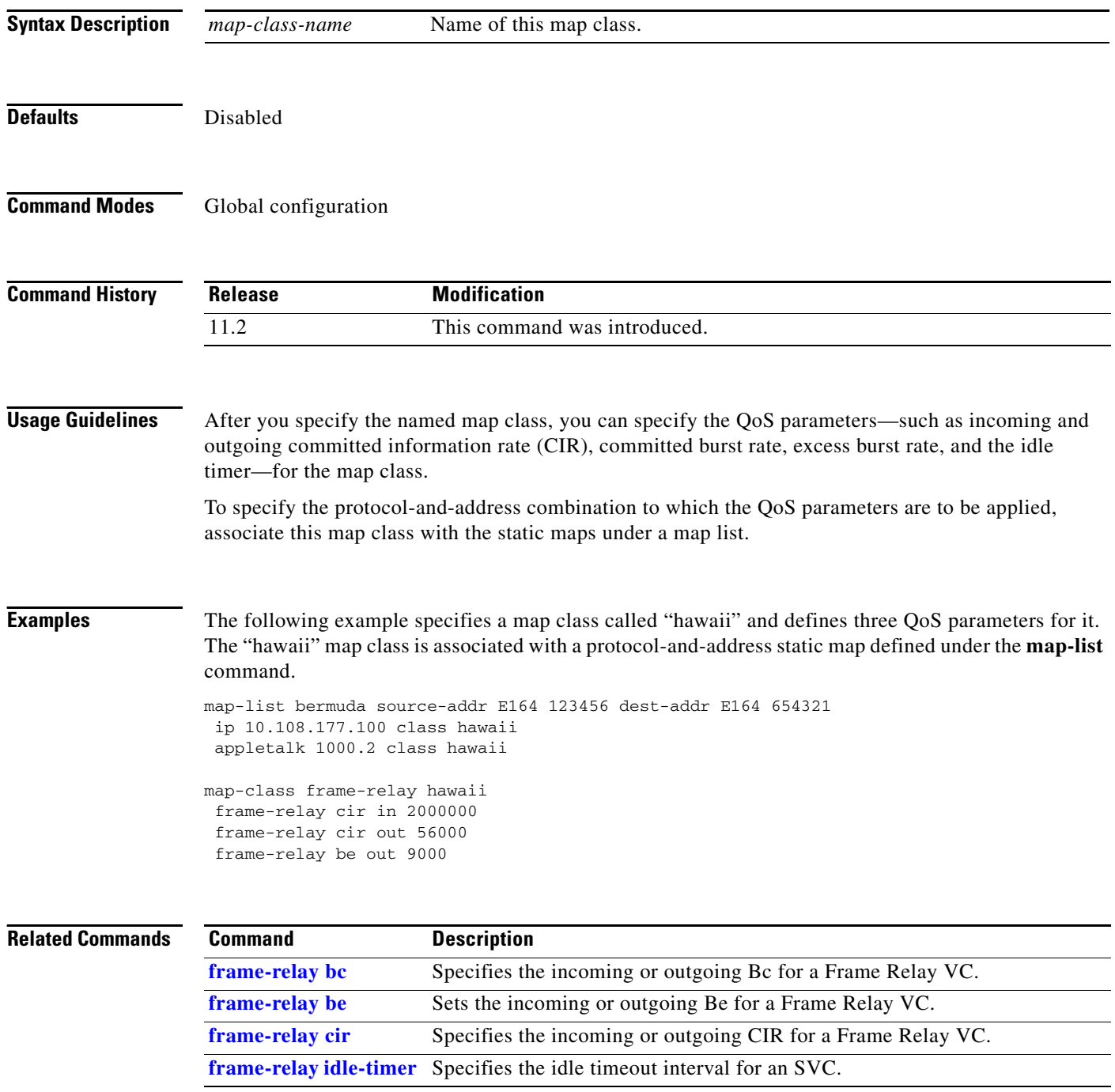

 $\Gamma$ 

п

### **map-group**

To associate a map list with a specific interface, use the **map-group** interface configuration command.

**map-group** *group-name*

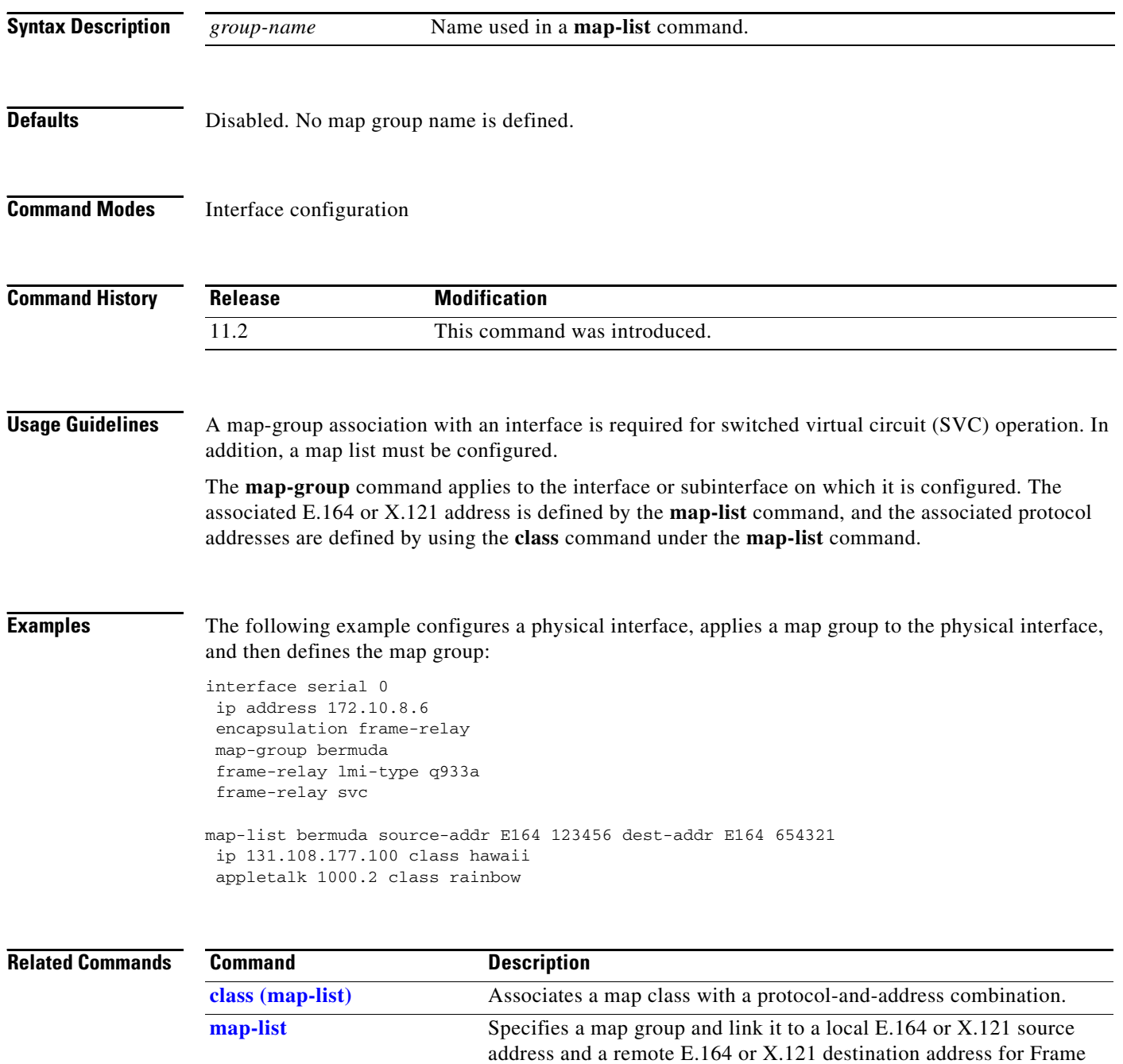

Relay SVCs.

 $\mathbf I$ 

## <span id="page-2-0"></span>**map-list**

To specify a map group and link it to a local E.164 or X.121 source address and a remote E.164 or X.121 destination address for Frame Relay switched virtual circuits (SVCs), use the **map-list** global configuration command. To delete a previous map-group link, use the **no** form of this command.

- **map-list** *map-group-name* **source-addr** {**e164** | **x121**} *source-address* **dest-addr** {**e164** | **x121**} *destination-address*
- **no map-list** *map-group-name* **source-addr** {**e164** | **x121**} *source-address* **dest-addr** {**e164** | **x121**} *destination-address*

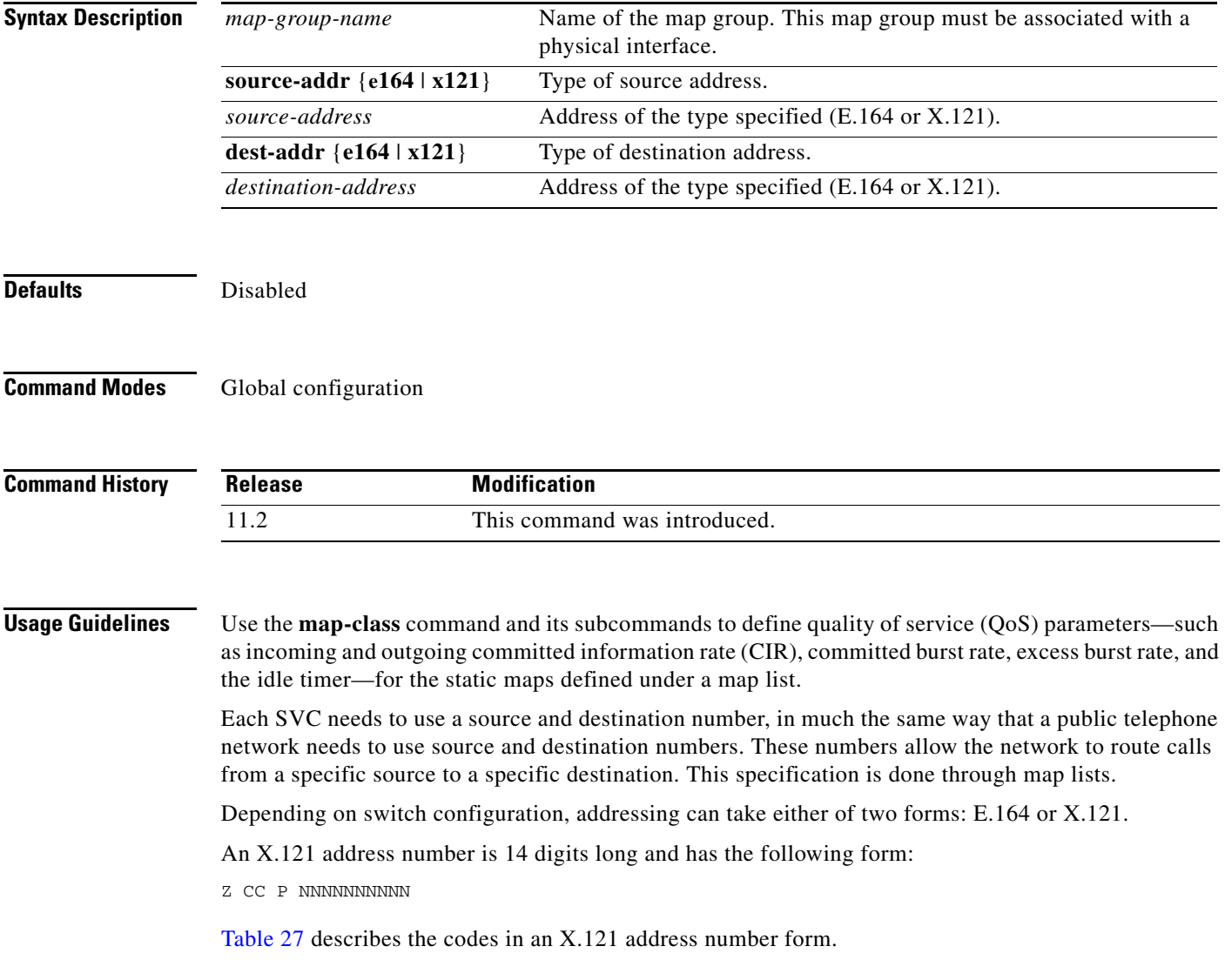

 $\Gamma$ 

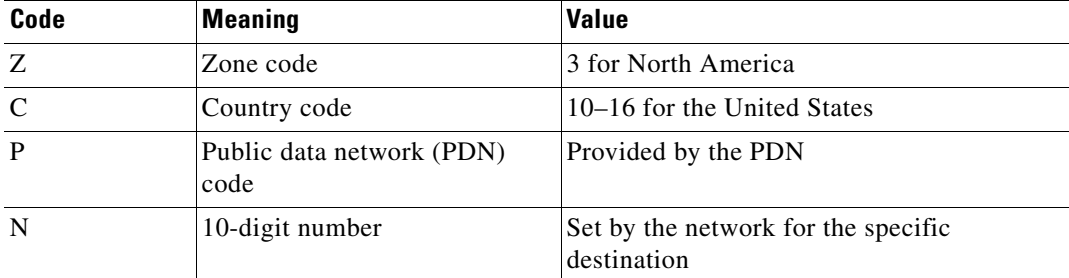

<span id="page-3-0"></span>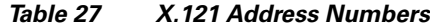

An E.164 number has a variable length; the maximum length is 15 digits. An E.164 number has the fields shown in [Figure 2](#page-3-1) and described in [Table 28](#page-3-2).

<span id="page-3-1"></span>*Figure 2 E.164 Address Format*

| CountryCode | National<br>Destination<br>Code | Subscriber<br>Number | <b>ISDN</b><br>Subaddress | 806<br>3 |
|-------------|---------------------------------|----------------------|---------------------------|----------|
|-------------|---------------------------------|----------------------|---------------------------|----------|

#### <span id="page-3-2"></span>*Table 28 E.164 Address Field Descriptions*

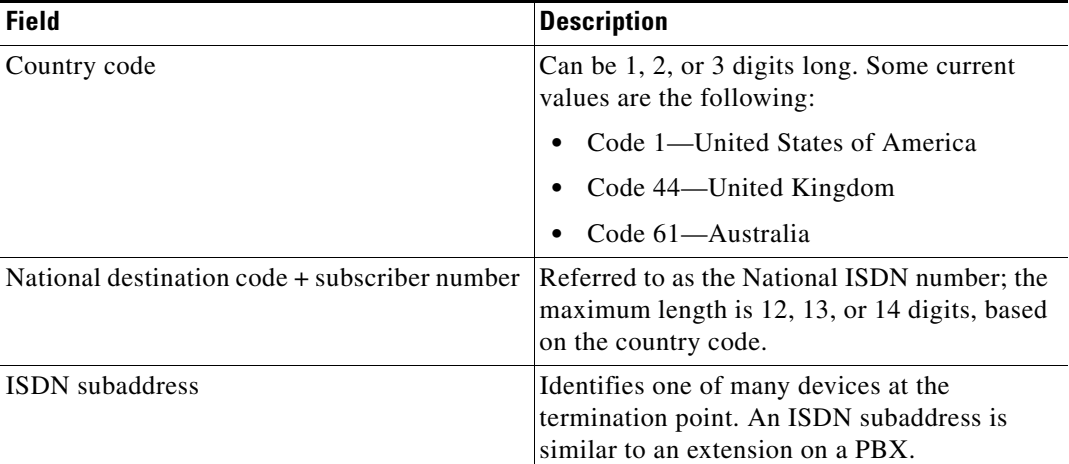

**Examples** In the following SVC example, if IP or AppleTalk triggers the call, the SVC is set up with the QoS parameters defined within the class "hawaii". An SVC triggered by either protocol results in two SVC maps, one for IP and one for AppleTalk. Two maps are set up because these protocol-and-address combinations are heading for the same destination, as defined by the **dest-addr** keyword and the values following it in the **map-list** command.

> map-list bermuda source-addr E164 123456 dest-addr E164 654321 ip 131.108.177.100 class hawaii appletalk 1000.2 class hawaii

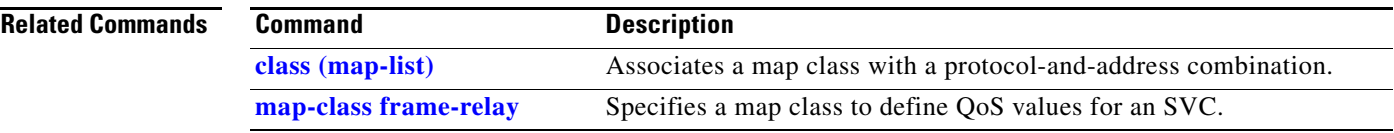

# **show frame-relay end-to-end keepalive**

To display statistics about Frame Relay end-to-end keepalive, use the **show frame-relay end-to-end keepalive** EXEC command.

### **show frame-relay end-to-end keepalive** [*interface* [*DLCI*]]

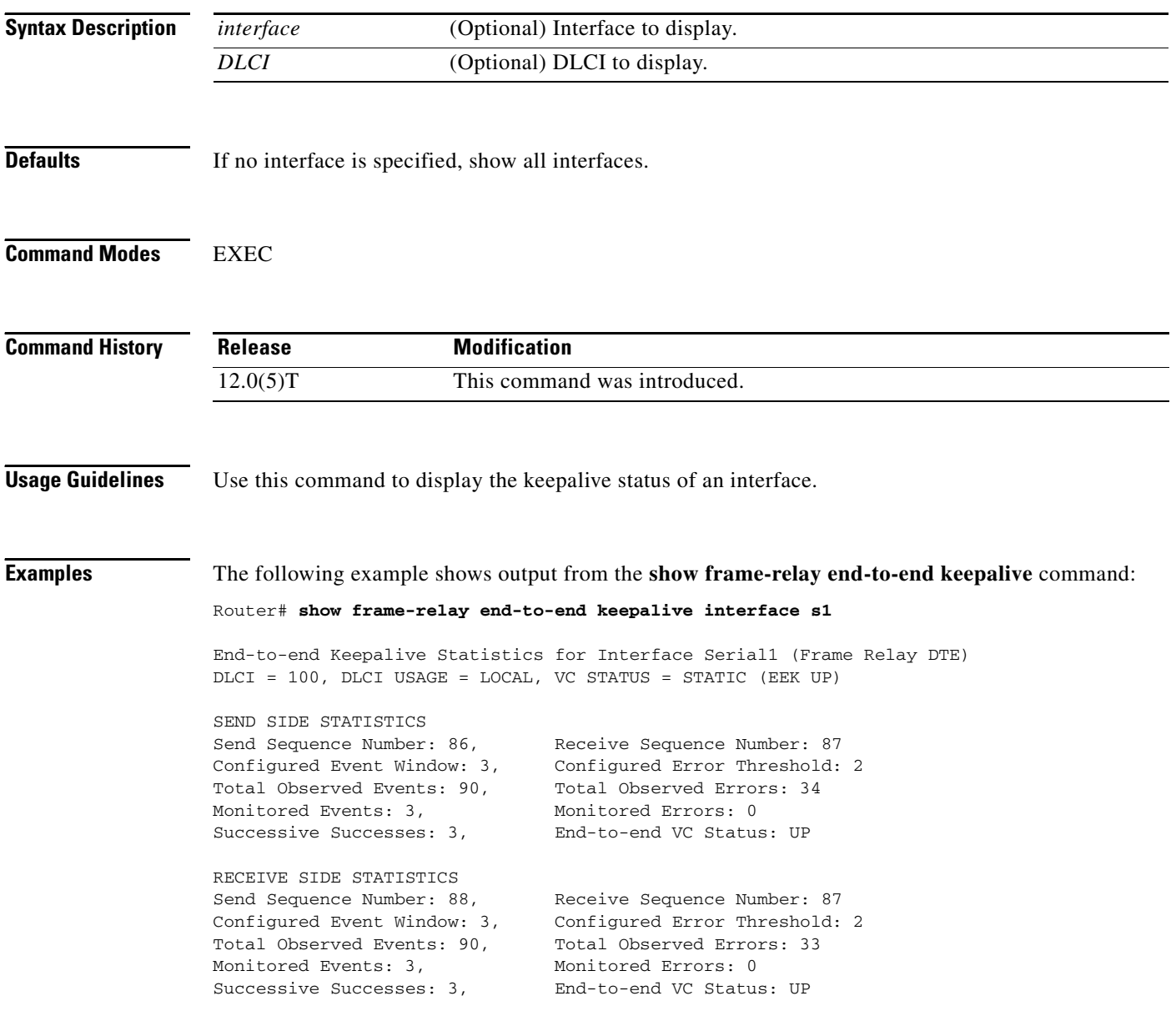

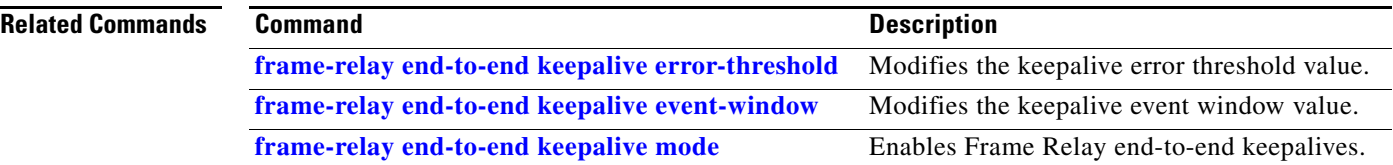

 $\overline{\phantom{a}}$ 

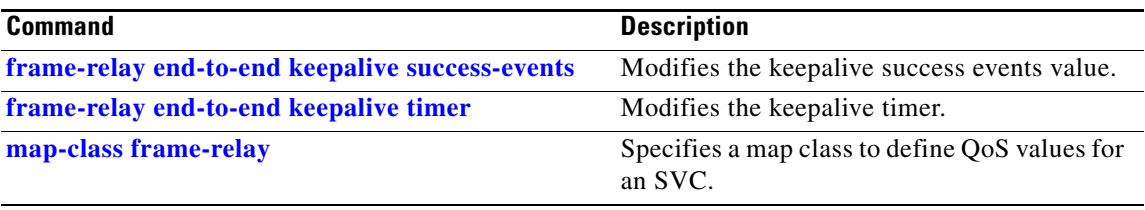

## <span id="page-7-0"></span>**show frame-relay fragment**

To display information about the Frame Relay fragmentation, use the **show frame-relay fragment** command in privileged EXEC mode.

**show frame-relay fragment** [**interface** *interface* [*DLCI*]]

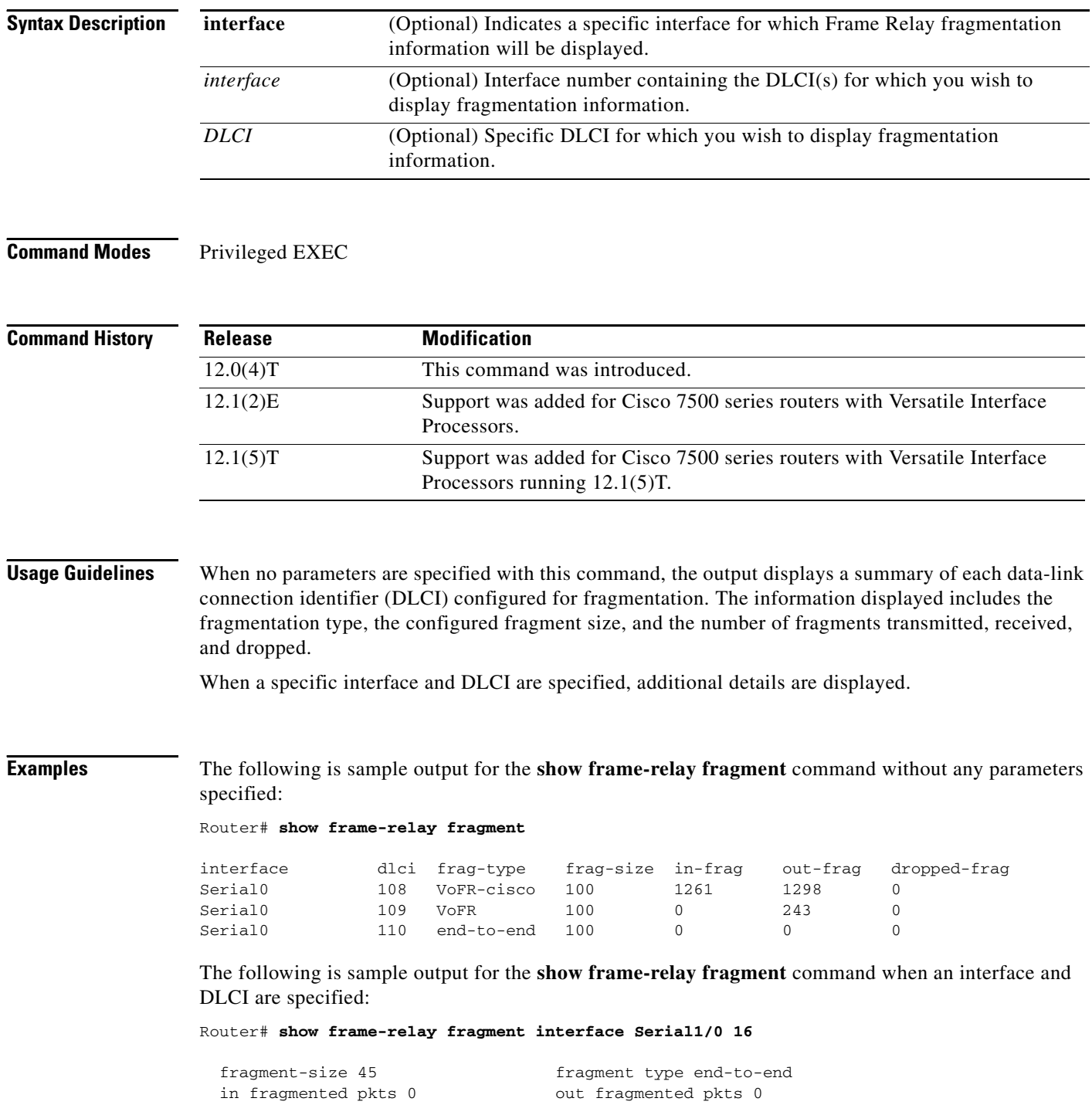

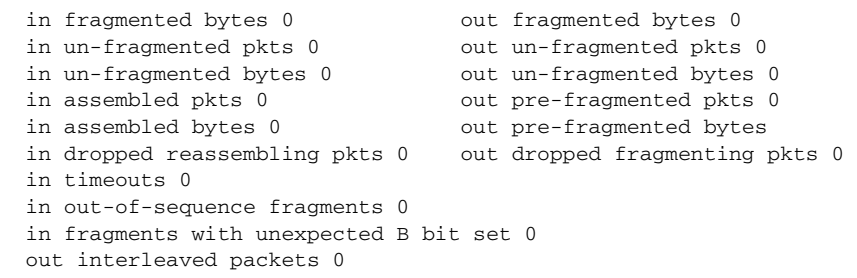

[Table 29](#page-8-0) describes the fields shown in the display.

<span id="page-8-0"></span>*Table 29 show frame-relay fragment Field Descriptions*

| <b>Field</b>               | <b>Description</b>                                                                                                    |
|----------------------------|----------------------------------------------------------------------------------------------------|
| interface                  | Subinterface containing the DLCI for which the fragmentation<br>information pertains.                                                                                                    |
| dlci                       | Data-link connection identifier for which the displayed fragmentation<br>information applies.                                                                                                    |
| frag-type                  | Type of fragmentation configured on the designated DLCI. Supported<br>types are end-to-end, VoFR, and VoFR-cisco.                                                                                                    |
| frag-size                  | Configured fragment size in bytes.                                                                                                    |
| in-frag                    | Total number of fragments received by the designated DLCI.                                                                                                    |
| out-frag                   | Total number of fragments sent by the designated DLCI.                                                                                                    |
| dropped-frag               | Total number of fragments dropped by the designated DLCI.                                                                                                    |
| in/out fragmented pkts     | Total number of frames received/sent by this DLCI that have a<br>fragmentation header.                                                                                                    |
| in/out fragmented bytes    | Total number of bytes, including those in the Frame Relay headers,<br>that have been received/sent by this DLCI.                                                                                                    |
| in/out un-fragmented pkts  | Number of frames received/sent by this DLCI that do not require<br>reassembly, and therefore do not contain the FRF.12 header. These<br>counters can be incremented only when the end-to-end fragmentation<br>type is set.                               |
| in/out un-fragmented bytes | Number of bytes received/sent by this DLCI that do not require<br>reassembly, and therefore do not contain the FRF.12 header. These<br>counters can be incremented only when the end-to-end fragmentation<br>type is set.                                |
| in assembled pkts          | Total number of fully reassembled frames received by this DLCI,<br>including the frames received without a Frame Relay fragmentation<br>header (in unfragmented packets). This counter corresponds to the<br>frames viewed by the upper-layer protocols. |
| out pre-fragmented pkts    | Total number of fully reassembled frames transmitted by this DLCI,<br>including the frames transmitted without a Frame Relay fragmentation<br>header (out un-fragmented pkts).                                                                           |

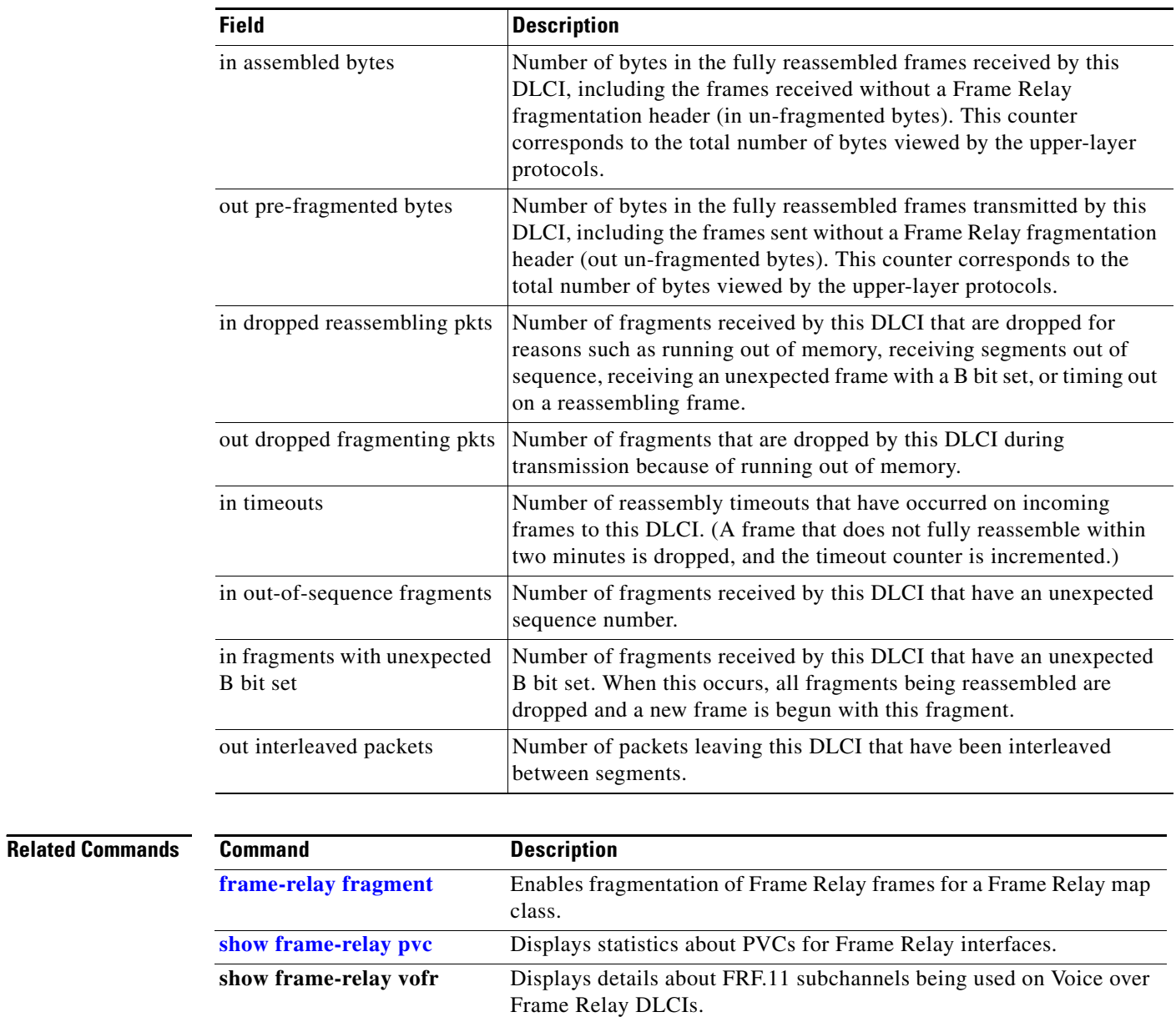

**show interfaces serial** Displays information about a serial interface.

the VC level.

**show traffic-shape queue** Displays information about the elements queued at a particular time at

*Table 29 show frame-relay fragment Field Descriptions (continued)*

a ka

# **show frame-relay ip tcp header-compression**

To display statistics and TCP/IP header compression information for the interface, use the **show frame-relay ip tcp header-compression** EXEC command.

#### **show frame-relay ip tcp header-compression**

**Syntax Description** This command has no arguments or keywords.

**Command Modes** EXEC

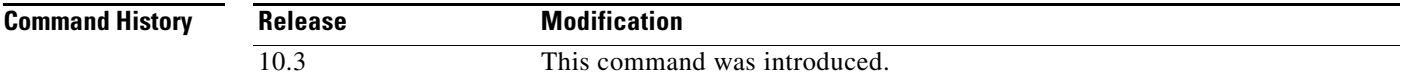

**Examples** The following is sample output from the **show frame-relay ip tcp header-compression** command:

Router# **show frame-relay ip tcp header-compression**

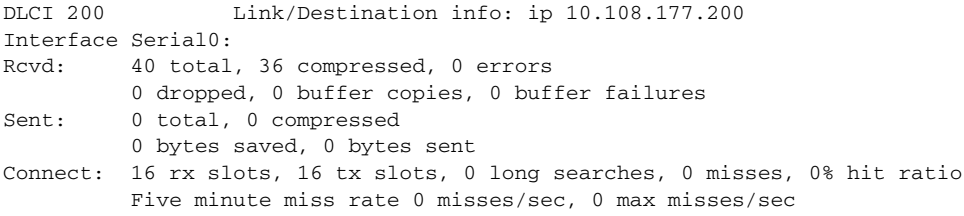

[Table 30](#page-10-0) describes the fields shown in the display.

<span id="page-10-0"></span>*Table 30 show frame-relay ip tcp header-compression Field Descriptions*

| <b>Field</b>    | <b>Description</b>                                                                                 |
|-----------------|----------------------------------------------------------------------------------------------------|
| $Rcvd$ :        | Table of details concerning received packets.                                                      |
| total           | Sum of compressed and uncompressed packets<br>received.                                            |
| compressed      | Number of compressed packets received.                                                             |
| errors          | Number of errors caused by errors in the header fields<br>(version, total length, or IP checksum). |
| dropped         | Number of packets discarded. Seen only after line<br>errors.                                       |
| buffer copies   | Number of times that a new buffer was needed to put<br>the uncompressed packet in.                 |
| buffer failures | Number of times that a new buffer was needed but was<br>not obtained.                              |

 $\mathbf{r}$ 

| <b>Field</b>          | <b>Description</b>                                                                                                    |
|-----------------------|----------------------------------------------------------------------------------------------------|
| Sent:                 | Table of details concerning sent packets.                                                                                                    |
| total                 | Sum of compressed and uncompressed packets sent.                                                                                                   |
| compressed            | Number of compressed packets sent.                                                                                                    |
| bytes saved           | Number of bytes reduced because of the compression.                                                                                                |
| bytes sent            | Actual number of bytes transmitted.                                                                                                    |
| Connect:              | Table of details about the connections.                                                                                                    |
| rx slots, tx slots    | Number of states allowed over one TCP connection. A<br>state is recognized by a source address, a destination<br>address, and an IP header length. |
| long searches         | Number of times that the connection ID in the<br>incoming packet was not the same as the previous one<br>that was processed.                       |
| misses                | Number of times that a matching entry was not found<br>within the connection table and a new entry had to be<br>entered.                           |
| hit ratio             | Percentage of times that a matching entry was found<br>in the compression tables and the header was<br>compressed.                                 |
| Five minute miss rate | Miss rate computed over the most recent 5 minutes<br>and the maximum per-second miss rate during that<br>period.                                   |

*Table 30 show frame-relay ip tcp header-compression Field Descriptions (continued)*

### **show frame-relay lapf**

To display information about the status of the internals of Frame Relay Layer 2 (LAPF) if switched virtual circuits (SVCs) are configured, use the **show frame-relay lapf** EXEC command.

#### **show frame-relay lapf**

**Syntax Description** This command has no arguments or keywords.

**Command Modes** EXEC

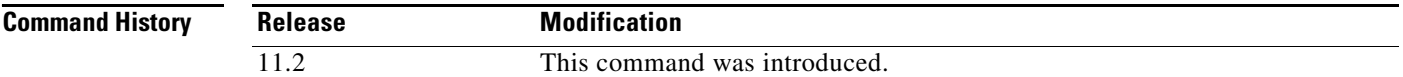

#### **Examples** The following is sample output from the **show frame-relay lapf** command.

#### Router# **show frame-relay lapf**

```
Interface = Serial1 (up), LAPF state = TEI_ASSIGNED (down)
SVC disabled, link down cause = LMI down, #link-reset = 0
T200 = 1.5 \text{ sec.}, T203 = 30 \text{ sec.}, N200 = 3, k = 7, N201 = 260I xmt = 0, I rcv = 0, I reXmt = 0, I queued = 0I xmt dropped = 0, I rcv dropped = 0, Rcv pak dropped = 0
RR xmt = 0, RR rcv = 0, RNR xmt = 0, RNR rcv = 0REJ xmt = 0, REJ rcv = 0, FRMR xmt = 0, FRMR rcv = 0DM xmt = 0, DM rcv = 0, DISC xmt = 0, DISC rcv = 0SABME xmt = 0, SABME rcv = 0, UA xmt = 0, UA rcv = 0V(S) = 0, V(A) = 0, V(R) = 0, N(S) = 0, N(R) = 0Xmt FRMR at Frame Reject
```
[Table 31](#page-12-0) describes significant fields in this output.

<span id="page-12-0"></span>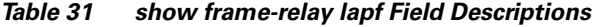

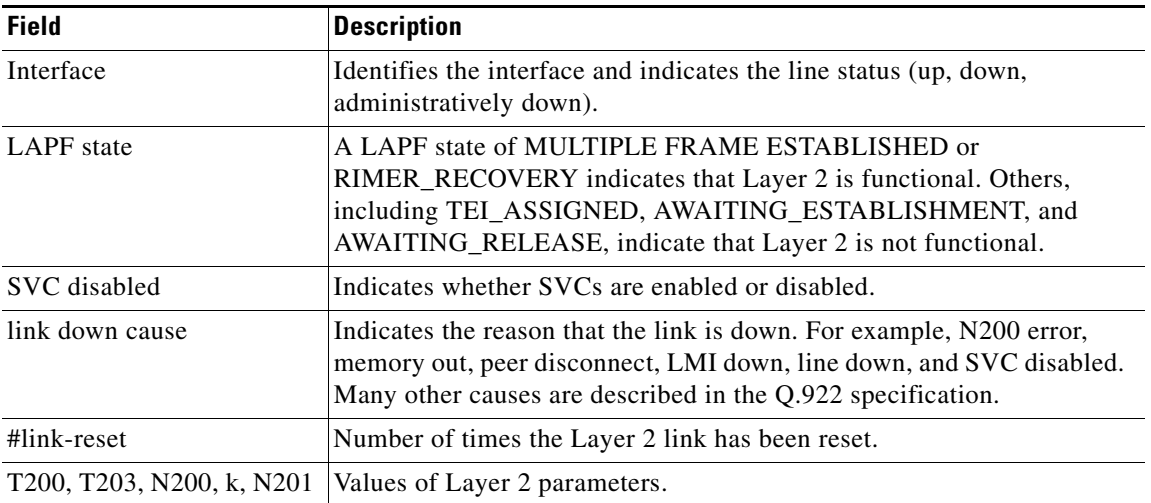

Т

| <b>Field</b>                                        | <b>Description</b>                                                                              |
|-----------------------------------------------------|-------------------------------------------------------------------------------------------------|
| I xmt, I rcv, I reXmt,<br>I queued                  | Number of I frames sent, received, retransmitted, and queued for<br>transmission, respectively. |
| I xmt dropped                                       | Number of sent I frames that were dropped.                                                      |
| I rev dropped                                       | Number of I frames received over DLCI 0 that were dropped.                                      |
| Rev pak dropped                                     | Number of received packets that were dropped.                                                   |
| RR xmt, RR rcv                                      | Number of RR frames sent; number of RR frames received.                                         |
| RNR xmt, RNR rcv                                    | Number of RNR frames sent; number of RNR frames received.                                       |
| REJ xmt, REJ rcv                                    | Number of REJ frames sent; number of REJ frames received.                                       |
| FRMR xmt, FRMR rcv                                  | Number of FRMR frames sent; number of FRMR frames received.                                     |
| DM xmt, DM rcv                                      | Number of DM frames sent; number of DM frames received.                                         |
| DISC xmt, DISC rcv                                  | Number of DISC frames sent; number of DISC frames received.                                     |
| SABME xmt, SABME rcv                                | Number of SABME frames sent; number of SABME frames received.                                   |
| UA xmt, UA rcv                                      | Number of UA frames sent; number of UA frames received.                                         |
| $V(S)$ 0, $V(A)$ 0, $V(R)$ 0,<br>$N(S)$ 0, $N(R)$ 0 | Layer 2 sequence numbers.                                                                       |
| Xmt FRMR at Frame<br>Reject                         | Indicates whether the FRMR frame is sent at Frame Reject.                                       |

*Table 31 show frame-relay lapf Field Descriptions (continued)*

## **show frame-relay lmi**

To display statistics about the Local Management Interface (LMI), use the **show frame-relay lmi** EXEC command.

**show frame-relay lmi** [*type number*]

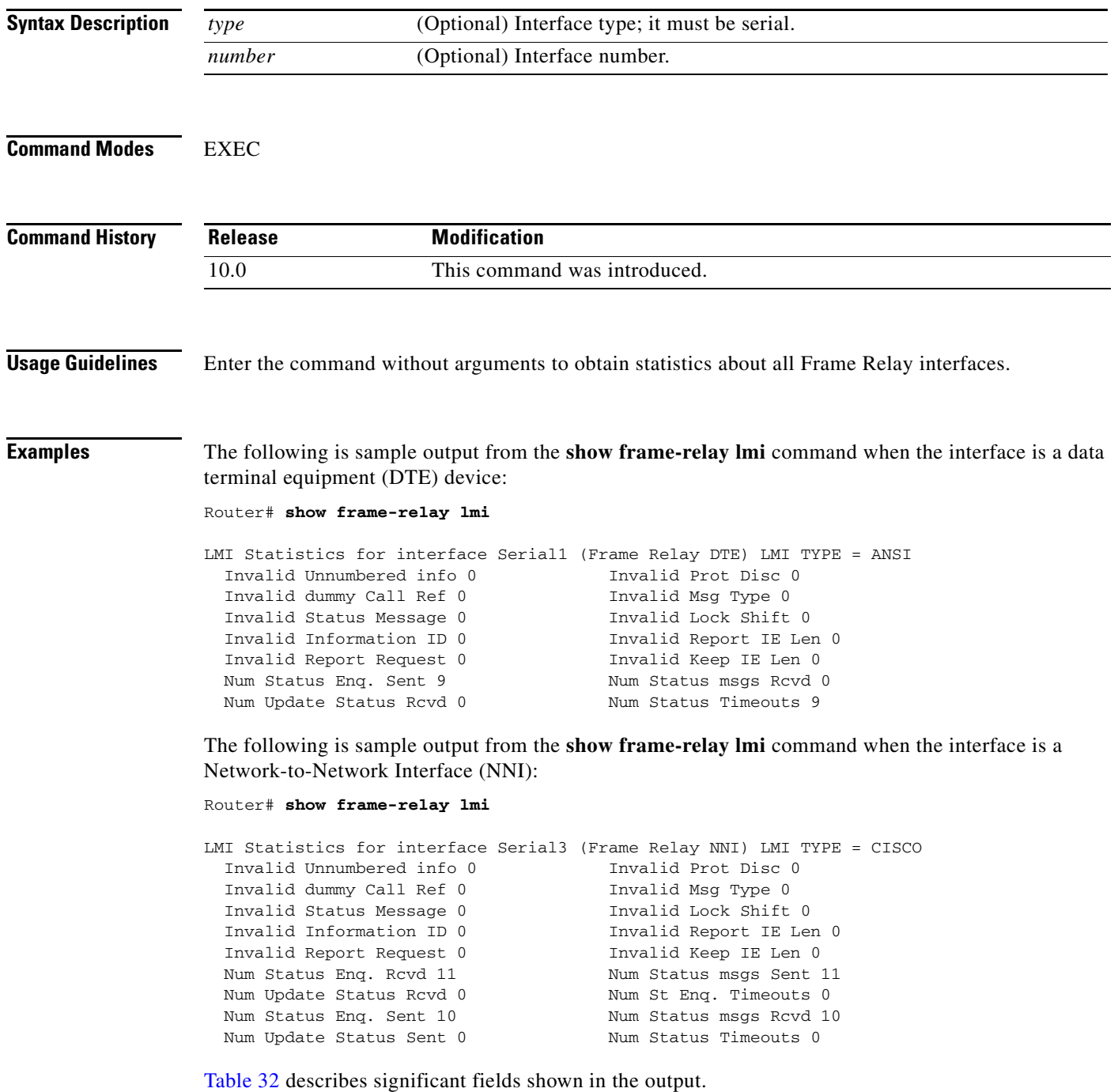

 $\Gamma$ 

п

| <b>Field</b>                  | <b>Description</b>                                                                              |
|-------------------------------|-------------------------------------------------------------------------------------------------|
| <b>LMI</b> Statistics         | Signalling or LMI specification: CISCO, ANSI, or ITU-T.                                         |
| Invalid Unnumbered info       | Number of received LMI messages with invalid unnumbered information<br>field.                   |
| <b>Invalid Prot Disc</b>      | Number of received LMI messages with invalid protocol discriminator.                            |
| Invalid dummy Call Ref        | Number of received LMI messages with invalid dummy call references.                             |
| Invalid Msg Type              | Number of received LMI messages with invalid message type.                                      |
| <b>Invalid Status Message</b> | Number of received LMI messages with invalid status message.                                    |
| <b>Invalid Lock Shift</b>     | Number of received LMI messages with invalid lock shift type.                                   |
| Invalid Information ID        | Number of received LMI messages with invalid information identifier.                            |
| Invalid Report IE Len         | Number of received LMI messages with invalid Report IE Length.                                  |
| <b>Invalid Report Request</b> | Number of received LMI messages with invalid Report Request.                                    |
| Invalid Keep IE Len           | Number of received LMI messages with invalid Keep IE Length.                                    |
| Num Status Enq. Sent          | Number of LMI status inquiry messages sent.                                                     |
| Num Status Msgs Rcvd          | Number of LMI status messages received.                                                         |
| Num Update Status Rcvd        | Number of LMI asynchronous update status messages received.                                     |
| <b>Num Status Timeouts</b>    | Number of times the status message was not received within the keepalive<br>time value.         |
| Num Status Enq. Rcvd          | Number of LMI status enquiry messages received.                                                 |
| Num Status Msgs Sent          | Number of LMI status messages sent.                                                             |
| Num Status Enq.<br>Timeouts   | Number of times the status enquiry message was not received within the<br>T392 DCE timer value. |
| Num Update Status Sent        | Number of LMI asynchronous update status messages sent.                                         |

<span id="page-15-0"></span>*Table 32 show frame-relay lmi Field Descriptions*

 $\overline{\phantom{a}}$ 

a ka

### **show frame-relay map**

To display the current map entries and information about the connections, use the **show frame-relay map** EXEC command.

#### **show frame-relay map**

**Syntax Description** This command has no arguments or keywords.

**Command Modes** EXEC

**Command History Release Modification** 10.0 This command was introduced.

**Examples** The following is sample output from the **show frame-relay map** command:

#### Router# **show frame-relay map**

```
Serial 1 (administratively down): ip 10.108.177.177
dlci 177 (0xB1,0x2C10), static,
broadcast,
CISCO
TCP/IP Header Compression (inherited), passive (inherited)
```
[Table 33](#page-16-0) describes significant fields shown in the display.

#### <span id="page-16-0"></span>*Table 33 show frame-relay map Field Descriptions*

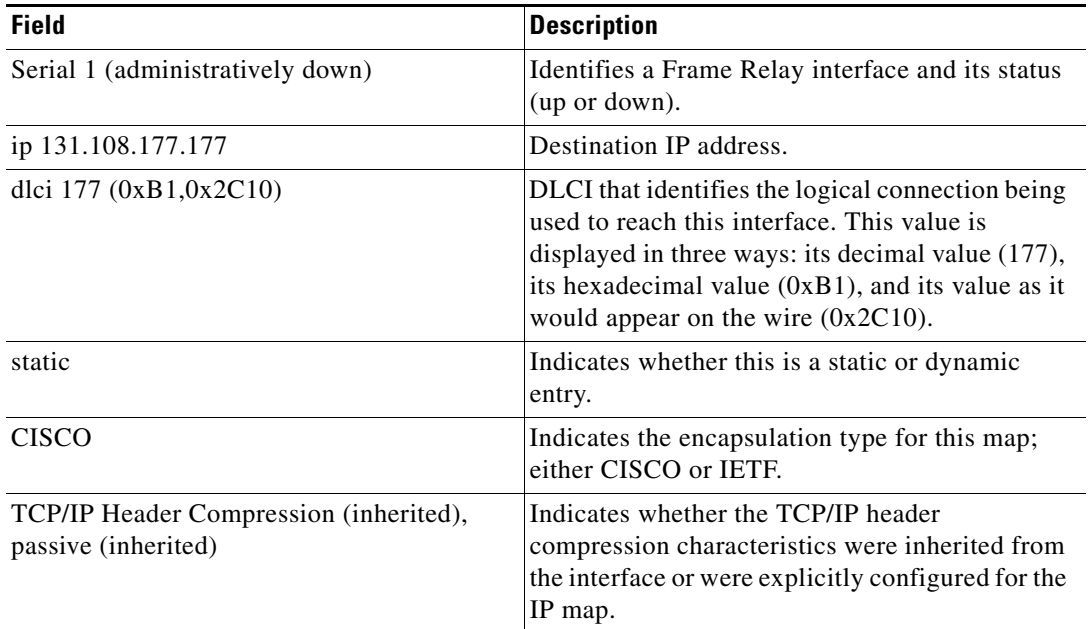

 $\mathbf{r}$ 

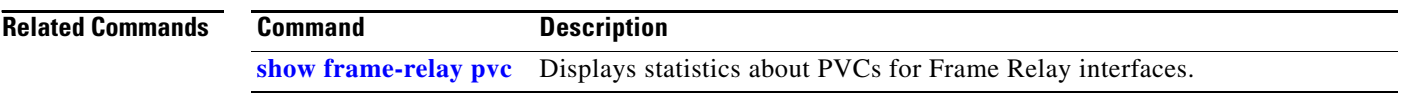

 $\mathbf I$ 

## <span id="page-18-0"></span>**show frame-relay pvc**

To display statistics about permanent virtual circuits (PVCs) for Frame Relay interfaces, use the **show frame-relay pvc** privileged EXEC command.

**show frame-relay pvc** [**interface** *interface*] [*dlci*]

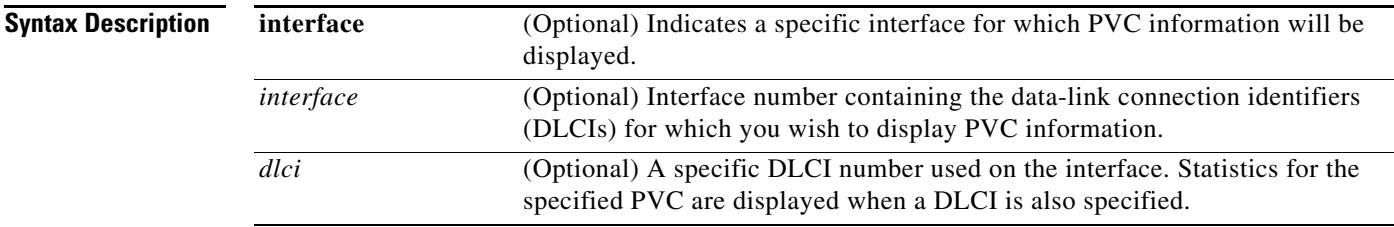

### **Command Modes** Privileged EXEC

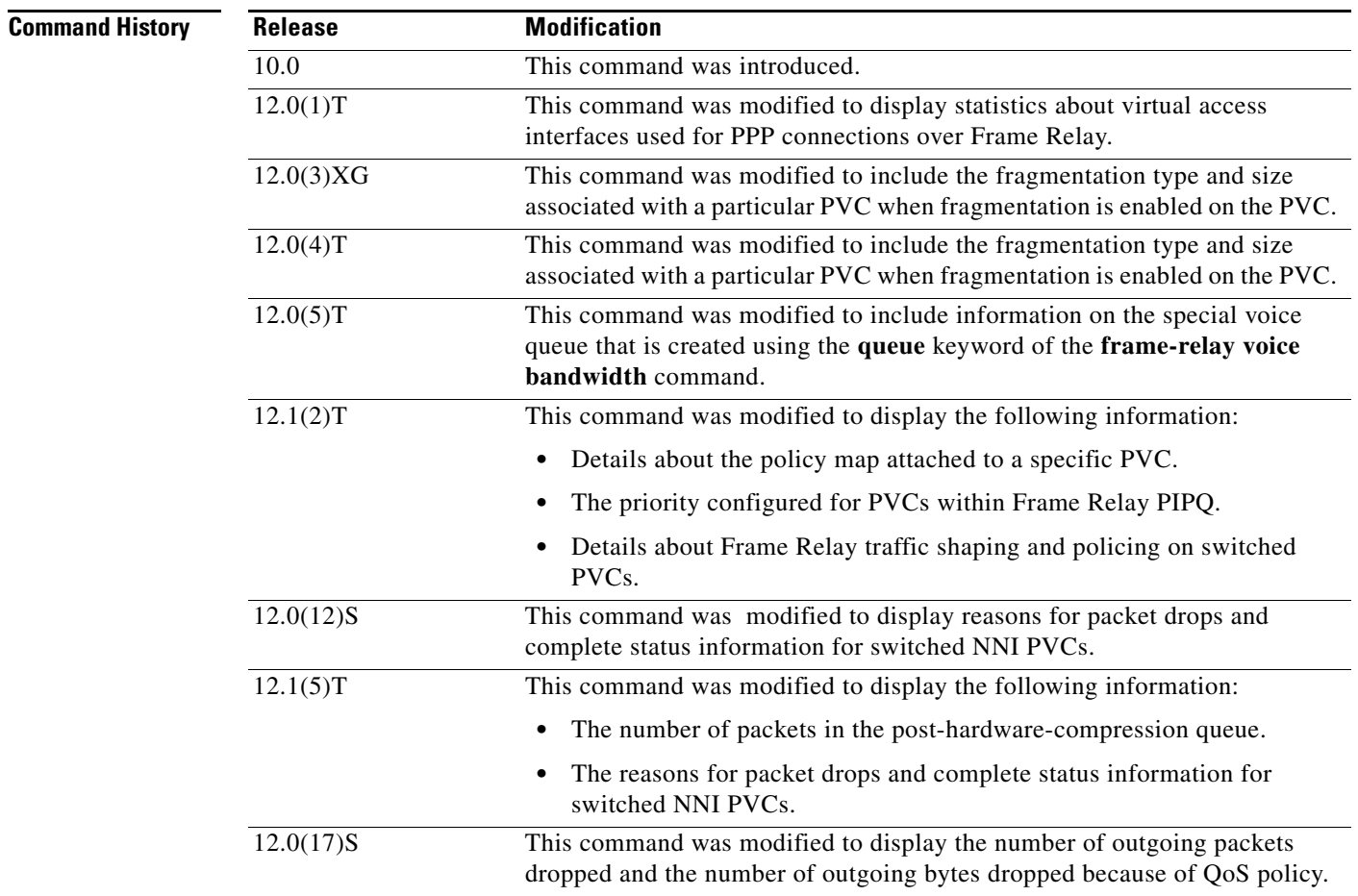

 $\Gamma$ 

п

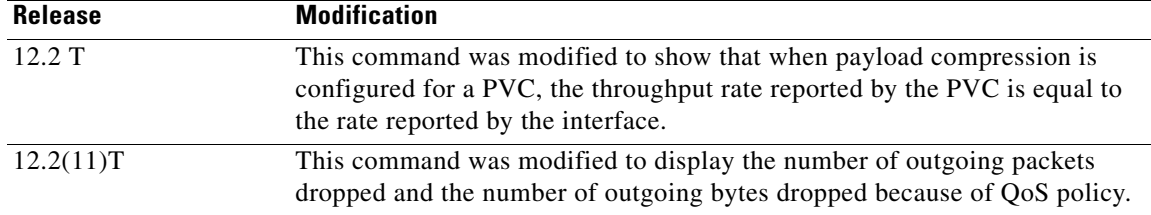

**Usage Guidelines** Use this command to monitor the PPP link control protocol (LCP) state as being open with an "up" state, or closed with a "down" state.

> When "vofr" or "vofr cisco" has been configured on the PVC, and a voice bandwidth has been allocated to the class associated with this PVC, configured voice bandwidth and used voice bandwidth are also displayed.

#### **Statistics Reporting**

To obtain statistics about PVCs on all Frame Relay interfaces, use this command with no arguments. When you use the show frame-relay pvc command with no arguments or with the *interface* argument, a table will display that shows the number of PVCs in the various states.

To obtain statistics about a PVC that include policy-map configuration or the priority configured for that PVC, use this command with the *dlci* argument.

Per-VC counters are not incremented at all when either autonomous or silicon switching engine (SSE) switching is configured; therefore, PVC values will be inaccurate if either switching method is used.

#### **Traffic Shaping**

Congestion control mechanisms are currently not supported on terminated PVCs nor on PVCs over ISDN. Where congestion control mechanisms are supported, the switch passes forward explicit congestion notification (FECN) bits, backward explicit congestion notification (BECN) bits, and discard eligible (DE) bits unchanged from entry to exit points in the network.

**Examples** The displays in this section show sample output for a variety of PVCs. Some of the PVCs carry data only; some carry a combination of voice and data.

#### **Frame Relay Generic Configuration Example**

The following sample output shows a generic Frame Relay configuration on DLCI 100:

Router# **show frame-relay pvc 100**

PVC Statistics for interface Serial4/0/1:0 (Frame Relay DTE)

DLCI = 100, DLCI USAGE = LOCAL, PVC STATUS = ACTIVE (EEK UP), INTERFACE = Serial4/0/1:0.1

 input pkts 4360 output pkts 4361 in bytes 146364 out bytes 130252 dropped pkts 3735 in pkts dropped 0 out pkts dropped 3735 out bytes dropped 1919790 late-dropped out pkts 3735 late-dropped out bytes 1919790 in FECN pkts 0 in BECN pkts 0 out FECN pkts 0 out BECN pkts 0 in DE pkts 0 out DE pkts 0 out bcast pkts 337 out bcast bytes 102084 5 minute input rate 0 bits/sec, 0 packets/sec 5 minute output rate 0 bits/sec, 0 packets/sec pvc create time 05:34:06, last time pvc status changed 05:33:38

#### **Multiple Frame Relay PVCs Example**

The following is sample output for the **show frame-relay pvc** command with no arguments. Statistics for all of the PVCs on all of the interfaces are displayed.

PVC Statistics for interface Serial2/1 (Frame Relay DTE) Active Inactive Deleted Static Local 115 0 0 0 Switched 0 0 0 0 0 Unused 0 0 0 0 0 0 DLCI = 100, DLCI USAGE = LOCAL, PVC STATUS = ACTIVE, INTERFACE = Serial2/1 input pkts 12 output pkts 7 in bytes 4406 out bytes 1366 dropped pkts 0 in FECN pkts 0 in BECN pkts 0 out FECN pkts 0 out BECN pkts 0 in DE pkts 0 out DE pkts 0 out bcast pkts 7 out bcast bytes 1366 pvc create time 1d04h, last time pvc status changed 00:30:32 --More--

#### **Frame Relay Fragmentation and Hardware Compression Example**

The following is sample output for the **show frame-relay pvc** command for a PVC configured with Cisco-proprietary fragmentation and hardware compression:

#### Router# **show frame-relay pvc 110**

PVC Statistics for interface Serial0/0 (Frame Relay DTE) DLCI = 110, DLCI USAGE = LOCAL, PVC STATUS = STATIC, INTERFACE = Serial0/0 input pkts 409 output pkts 409 in bytes 3752 out bytes 4560 dropped pkts 1 in FECN pkts 0<br>in BECN pkts 0 out FECN pkts 0 out BECN pkts 0 in BECN pkts 0 out FECN pkts 0 in DE pkts 0 out DE pkts 0 out bcast pkts 0 out bcast bytes 0 pvc create time 3d00h, last time pvc status changed 2d22h Service type VoFR-cisco Voice Queueing Stats: 0/100/0 (size/max/dropped) Post h/w compression queue: 0 Current fair queue configuration: Discard Dynamic Reserved threshold queue count queue count 64 16 2 Output queue size 0/max total 600/drops 0 configured voice bandwidth 16000, used voice bandwidth 0 fragment type VoFR-cisco fragment size 100 cir 64000 bc 640 be 0 limit 80 interval 10 mincir 32000 byte increment 80 BECN response no frags 428 bytes 4810 frags delayed 24 bytes delayed 770 shaping inactive traffic shaping drops 0 ip rtp priority parameters 16000 32000 20000

#### **Switched PVC Example**

The following is sample output from the **show frame-relay pvc** command for a switched Frame Relay PVC. This output displays detailed information about NNI status and why packets were dropped from switched PVCs.

```
Router# show frame-relay pvc
```
PVC Statistics for interface Serial2/2 (Frame Relay NNI)

```
 DLCI = 16, DLCI USAGE = SWITCHED, PVC STATUS = INACTIVE, INTERFACE = Serial2/2 
 LOCAL PVC STATUS = INACTIVE, NNI PVC STATUS = INACTIVE
   input pkts 0 output pkts 0 in bytes 0 
   out bytes 0 dropped pkts 0 in FECN pkts 0 
   in BECN pkts 0 out FECN pkts 0 out BECN pkts 0 
   in DE pkts 0 out DE pkts 0 
  out bcast pkts 0 out bcast bytes 0
   switched pkts0 
   Detailed packet drop counters: 
 no out intf 0 out intf down 0 no out PVC 0 
 in PVC down 0 out PVC down 0 pkt too big 0 
  shaping Q full 0 pkt above DE 0 policing drop 0
   pvc create time 00:00:07, last time pvc status changed 00:00:07
```
#### **Frame Relay Congestion Management on a Switched PVC Example**

The following is sample output from the **show frame-relay pvc** command that shows the statistics for a switched PVC on which Frame Relay congestion management is configured:

```
Router# show frame-relay pvc 200
```
PVC Statistics for interface Serial3/0 (Frame Relay DTE) DLCI = 200, DLCI USAGE = SWITCHED, PVC STATUS = ACTIVE, INTERFACE = Serial3/0 input pkts 341 output pkts 390 in bytes 341000 out bytes 390000 dropped pkts 0 in FECN pkts 0 in BECN pkts 0 out FECN pkts 0 out BECN pkts 0 in DE pkts 0 out DE pkts 390 out bcast pkts 0 out bcast bytes 0 Num Pkts Switched 341 pvc create time 00:10:35, last time pvc status changed 00:10:06 Congestion DE threshold 50 shaping active cir 56000 bc 7000 be 0 byte limit 875 interval 125 mincir 28000 byte increment 875 BECN response no pkts 346 bytes 346000 pkts delayed 339 bytes delayed 339000 traffic shaping drops 0 Queueing strategy:fifo Output queue 48/100, 0 drop, 339 dequeued

#### **Frame Relay Policing on a Switched PVC Example**

The following is sample output from the **show frame-relay pvc** command that shows the statistics for a switched PVC on which Frame Relay policing is configured:

Router# **show frame-relay pvc 100**

PVC Statistics for interface Serial1/0 (Frame Relay DCE) DLCI = 100, DLCI USAGE = SWITCHED, PVC STATUS = ACTIVE, INTERFACE = Serial1/0 input pkts 1260 output pkts 0 in bytes 1260000 out bytes 0 dropped pkts 0 in FECN pkts 0 in BECN pkts 0 out FECN pkts 0 out BECN pkts 0 in DE pkts 0 out DE pkts 0 out bcast pkts 0 out bcast bytes 0 Num Pkts Switched 1260 pvc create time 00:03:57, last time pvc status changed 00:03:19 policing enabled, 180 pkts marked DE policing Bc 6000 policing Be 6000 policing Tc 125 (msec)

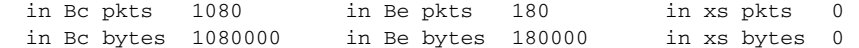

#### **Frame Relay PVC Priority Queueing Example**

The following is sample output for a PVC that has been assigned high priority:

```
Router# show frame-relay pvc 100
```
PVC Statistics for interface Serial0 (Frame Relay DTE)

DLCI = 100, DLCI USAGE = LOCAL, PVC STATUS = ACTIVE, INTERFACE = Serial0

```
 input pkts 0 output pkts 0 in bytes 0
out bytes 0 dropped pkts 0 in FECN pkts 0<br>in BECN pkts 0 out FECN pkts 0 out BECN pkts
                      out FECN pkts 0 out BECN pkts 0
 in DE pkts 0 out DE pkts 0
out bcast pkts 0 out bcast bytes 0
 pvc create time 00:00:59, last time pvc status changed 00:00:33
 priority high
```
#### **Low Latency Queueing for Frame Relay Example**

Router# **show frame-relay pvc 100**

The following is sample output from the **show frame-relay pvc** command for a PVC shaped to a 64K committed information rate (CIR) with fragmentation. A policy map is attached to the PVC and is configured with a priority class for voice, two data classes for IP precedence traffic, and a default class for best-effort traffic. Weighted Random Early Detection (WRED) is used as the drop policy on one of the data classes.

```
PVC Statistics for interface Serial1/0 (Frame Relay DTE)
DLCI = 100, DLCI USAGE = LOCAL, PVC STATUS = INACTIVE, INTERFACE = Serial1/0.1
 input pkts 0 output pkts 0 in bytes 0
  out bytes 0 dropped pkts 0 in FECN pkts 0 
  in BECN pkts 0 out FECN pkts 0 out BECN pkts 0 
  in DE pkts 0 out DE pkts 0 
 out bcast pkts 0 out bcast bytes 0
  pvc create time 00:00:42, last time pvc status changed 00:00:42
  service policy mypolicy
 Class voice
  Weighted Fair Queueing
     Strict Priority
     Output Queue: Conversation 72 
      Bandwidth 16 (kbps) Packets Matched 0
      (pkts discards/bytes discards) 0/0
 Class immediate-data
  Weighted Fair Queueing
     Output Queue: Conversation 73 
      Bandwidth 60 (%) Packets Matched 0
      (pkts discards/bytes discards/tail drops) 0/0/0
      mean queue depth: 0
      drops: class random tail min-th max-th mark-prob 
 0 0 0 64 128 1/10
 1 0 0 71 128 1/10
 2 0 0 78 128 1/10
 3 0 0 85 128 1/10
 4 0 0 92 128 1/10
 5 0 0 99 128 1/10
 6 0 0 106 128 1/10
 7 0 0 113 128 1/10
```
rsvp 0 0 120 128 1/10

```
 Class priority-data
 Weighted Fair Queueing
     Output Queue: Conversation 74 
       Bandwidth 40 (%) Packets Matched 0 Max Threshold 64 (packets)
       (pkts discards/bytes discards/tail drops) 0/0/0
 Class class-default
 Weighted Fair Queueing
     Flow Based Fair Queueing
     Maximum Number of Hashed Queues 64 Max Threshold 20 (packets)
  Output queue size 0/max total 600/drops 0
 fragment type end-to-end fragment size 50
 cir 64000 bc 640 be 0 limit 80 interval 10 
 mincir 64000 byte increment 80 BECN response no 
 frags 0 bytes 0 frags delayed 0 bytes delayed 0 
  shaping inactive 
 traffic shaping drops 0
```
#### **PPP over Frame Relay Example**

The following is sample output from the **show frame-relay pvc** command that shows the PVC statistics for serial interface 5 (slot 1 and DLCI 55 are up) during a PPP session over Frame Relay:

```
Router# show frame-relay pvc 55
```

```
PVC Statistics for interface Serial5/1 (Frame Relay DTE)
DLCI = 55, DLCI USAGE = LOCAL, PVC STATUS = ACTIVE, INTERFACE = Serial5/1.1
    input pkts 9 output pkts 16 in bytes 154
     out bytes 338 dropped pkts 6 in FECN pkts 0
     in BECN pkts 0 out FECN pkts 0 out BECN pkts 0
     in DE pkts 0 out DE pkts 0
    out bcast pkts 0 out bcast bytes 0
     pvc create time 00:35:11, last time pvc status changed 00:00:22
     Bound to Virtual-Access1 (up, cloned from Virtual-Template5)
```
#### **Voice over Frame Relay Example**

The following is sample output from the **show frame-relay pvc** command for a PVC carrying Voice over Frame Relay (VoFR) traffic configured via the **vofr cisco** command. The **frame-relay voice bandwidth** command has been configured on the class associated with this PVC, as has fragmentation. The fragmentation employed is proprietary to Cisco.

A sample configuration for this scenario is shown first, followed by the output for the **show frame-relay pvc** command.

```
interface serial 0
encapsulation frame-relay
 frame-relay traffic-shaping
frame-relay interface-dlci 108
  vofr cisco
  class vofr-class
map-class frame-relay vofr-class
frame-relay fragment 100
 frame-relay fair-queue
 frame-relay cir 64000
 frame-relay voice bandwidth 25000
```

```
Router# show frame-relay pvc 108
```

```
PVC Statistics for interface Serial0 (Frame Relay DTE)
DLCI = 108, DLCI USAGE = LOCAL, PVC STATUS = STATIC, INTERFACE = Serial0
  input pkts 1260 output pkts 1271 in bytes 95671 
  out bytes 98604 dropped pkts 0 in FECN pkts 0 
  in BECN pkts 0 out FECN pkts 0 out BECN pkts 0 
  in DE pkts 0 out DE pkts 0 
  out bcast pkts 1271 out bcast bytes 98604 
  pvc create time 09:43:17, last time pvc status changed 09:43:17
  Service type VoFR-cisco
  configured voice bandwidth 25000, used voice bandwidth 0
  voice reserved queues 24, 25
  fragment type VoFR-cisco fragment size 100
  cir 64000 bc 64000 be 0 limit 1000 interval 125 
  mincir 32000 byte increment 1000 BECN response no 
  pkts 2592 bytes 205140 pkts delayed 1296 bytes delayed 102570 
  shaping inactive 
  shaping drops 0
  Current fair queue configuration:
   Discard Dynamic Reserved
   threshold queue count queue count
   64 16 2 
  Output queue size 0/max total 600/drops 0
```
#### **FRF.12 Fragmentation Example**

The following is sample output from the **show frame-relay pvc** command for an application employing pure FRF.12 fragmentation. A sample configuration for this scenario is shown first, followed by the output for the **show frame-relay pvc** command.

```
interface serial 0
 encapsulation frame-relay
 frame-relay traffic-shaping
 frame-relay interface-dlci 110
 class frag
map-class frame-relay frag
frame-relay fragment 100
 frame-relay fair-queue
 frame-relay cir 64000
```
Router# **show frame-relay pvc 110**

```
PVC Statistics for interface Serial0 (Frame Relay DTE)
DLCI = 110, DLCI USAGE = LOCAL, PVC STATUS = STATIC, INTERFACE = Serial0
 input pkts 0 output pkts 243 in bytes 0
  out bytes 7290 dropped pkts 0 in FECN pkts 0 
  in BECN pkts 0 out FECN pkts 0 out BECN pkts 0 
  in DE pkts 0 out DE pkts 0 
  out bcast pkts 243 out bcast bytes 7290 
  pvc create time 04:03:17, last time pvc status changed 04:03:18
 fragment type end-to-end fragment size 100
  cir 64000 bc 64000 be 0 limit 1000 interval 125 
  mincir 32000 byte increment 1000 BECN response no 
  pkts 486 bytes 14580 pkts delayed 243 bytes delayed 7290 
  shaping inactive 
  shaping drops 0
  Current fair queue configuration:
   Discard Dynamic Reserved
   threshold queue count queue count
   64 16 2 
  Output queue size 0/max total 600/drops 0
```
Note that when voice is not configured, voice bandwidth output is not displayed.

#### **PVC Transporting Voice and Data**

The following is sample output from the **show frame-relay pvc** command for a PVC carrying voice and data traffic, with a special queue specifically for voice traffic created using the **frame-relay voice bandwidth** command **queue** keyword:

```
Router# show frame-relay pvc interface serial 1 45
 PVC Statistics for interface Serial1 (Frame Relay DTE)
 DLCI = 45, DLCI USAGE = LOCAL, PVC STATUS = STATIC, INTERFACE = Serial1
   input pkts 85 output pkts 289 in bytes 1730 
  out bytes 6580 dropped pkts 11 in FECN pkts 0
   in BECN pkts 0 out FECN pkts 0 out BECN pkts 0 
 in DE pkts 0 out DE pkts 0 
out bcast pkts 0 out bcast bytes 0
   pvc create time 00:02:09, last time pvc status changed 00:02:09
   Service type VoFR
   configured voice bandwidth 25000, used voice bandwidth 22000
  fragment type VoFR fragment size 100
   cir 20000 bc 1000 be 0 limit 125 interval 50 
   mincir 20000 byte increment 125 BECN response no 
   fragments 290 bytes 6613 fragments delayed 1 bytes delayed 33 
   shaping inactive 
   traffic shaping drops 0
    Voice Queueing Stats: 0/100/0 (size/max/dropped)
    ~~~~~~~~~~~~~~~~~~~~~~~~~~~~~~~~~~~~~~~~~~~~~~~~~
   Current fair queue configuration:
    Discard Dynamic Reserved
    threshold queue count queue count
    64 16 2 
   Output queue size 0/max total 600/drops 0
```
[Table 34](#page-25-0) describes the significant fields shown in the display.

<span id="page-25-0"></span>*Table 34 show frame-relay pvc Field Descriptions*

| <b>Field</b>      | Description                                                                                                    |
|-------------------|----------------------------------------------------------------------------------------------------|
| <b>DLCI</b>       | One of the DLCI numbers for the PVC.                                                                                                    |
| <b>DLCI USAGE</b> | Lists SWITCHED when the router or access server is used as a switch, or<br>LOCAL when the router or access server is used as a DTE device. |

| <b>Field</b>                  | <b>Description</b>                                                                                                    |
|-------------------------------|----------------------------------------------------------------------------------------------------|
| <b>PVC STATUS</b>             | Status of the PVC. The DCE device reports the status, and the DTE device<br>receives the status. When you disable the Local Management Interface<br>(LMI) mechanism on the interface (by using the no keepalive command),<br>the PVC status is STATIC. Otherwise, the PVC status is exchanged using<br>the LMI protocol: |
|                               | STATIC—LMI is disabled on the interface.<br>٠                                                                                                    |
|                               | ACTIVE— The PVC is operational and can transmit packets.<br>٠                                                                                                    |
|                               | INACTIVE—The PVC is configured, but down.<br>$\bullet$                                                                                                    |
|                               | DELETED—The PVC is not present (DTE device only), which<br>$\bullet$<br>means that no status is received from the LMI protocol.                                                                                                    |
|                               | If the frame-relay end-to-end keepalive command is used, the<br>end-to-end keepalive (EEK) status is reported in addition to the LMI<br>status. For example:                                                                                                    |
|                               | ACTIVE (EEK UP) — The PVC is operational according to LMI and<br>$\bullet$<br>end-to-end keepalives.                                                                                                    |
|                               | ACTIVE (EEK DOWN)—The PVC is operational according to LMI,<br>٠<br>but end-to-end keepalive has failed.                                                                                                    |
| <b>INTERFACE</b>              | Specific subinterface associated with this DLCI.                                                                                                    |
| LOCAL PVC STATUS <sup>1</sup> | Status of PVC configured locally on the NNI interface.                                                                                                    |
| NNI PVC STATUS <sup>1</sup>   | Status of PVC learned over the NNI link.                                                                                                    |
| input pkts                    | Number of packets received on this PVC.                                                                                                    |
| output pkts                   | Number of packets sent on this PVC.                                                                                                    |
| in bytes                      | Number of bytes received on this PVC.                                                                                                    |
| out bytes                     | Number of bytes sent on this PVC.                                                                                                    |
| dropped pkts                  | Number of incoming and outgoing packets dropped by the router at the<br>Frame Relay level.                                                                                                    |
| in pkts dropped               | Number of incoming packets dropped. Incoming packets may be dropped<br>for a number of reasons, including the following:                                                                                                    |
|                               | inactive PVC<br>$\bullet$                                                                                                    |
|                               | policing                                                                                                    |
|                               | pkts received above DE discard level                                                                                                    |
|                               | dropped fragments                                                                                                    |
|                               | memory allocation failures                                                                                                    |
|                               | configuration problems                                                                                                    |
| out pkts dropped              | Number of outgoing packets dropped, including shaping drops and late<br>drops.                                                                                                    |
| out bytes dropped             | Number of outgoing bytes dropped.                                                                                                    |
| late-dropped out pkts         | Number of outgoing packets dropped because of QoS policy (such as with<br>VC queuing or Frame Relay traffic shaping). This field is not displayed<br>when the value is zero.                                                                                                    |

*Table 34 show frame-relay pvc Field Descriptions (continued)*

| <b>Field</b>                    | <b>Description</b>                                                                                                    |
|---------------------------------|----------------------------------------------------------------------------------------------------|
| late-dropped out bytes          | Number of outgoing bytes dropped because of QoS policy (such with as<br>VC queuing or Frame Relay traffic shaping). This field is not displayed<br>when the value is zero. |
| in FECN pkts                    | Number of packets received with the FECN bit set.                                                                                                    |
| in BECN pkts                    | Number of packets received with the BECN bit set.                                                                                                    |
| out FECN pkts                   | Number of packets sent with the FECN bit set.                                                                                                    |
| out BECN pkts                   | Number of packets sent with the BECN bit set.                                                                                                    |
| in DE pkts                      | Number of DE packets received.                                                                                                    |
| out DE pkts                     | Number of DE packets sent.                                                                                                    |
| out beast pkts                  | Number of output broadcast packets.                                                                                                    |
| out bcast bytes                 | Number of output broadcast bytes.                                                                                                    |
| switched pkts                   | Number of switched packets.                                                                                                    |
| no out intf <sup>2</sup>        | Number of packets dropped because there is no output interface.                                                                                                    |
| out intf down <sup>2</sup>      | Number of packets dropped because the output interface is down.                                                                                                    |
| no out PVC <sup>2</sup>         | Number of packets dropped because the outgoing PVC is not configured.                                                                                                    |
| in PVC down <sup>2</sup>        | Number of packets dropped because the incoming PVC is inactive.                                                                                                    |
| out PVC down <sup>2</sup>       | Number of packets dropped because the outgoing PVC is inactive.                                                                                                    |
| pkt too big <sup>2</sup>        | Number of packets dropped because the packet size is greater than media<br>$MTU^3$ .                                                                                       |
| shaping $Q$ full <sup>2</sup>   | Number of packets dropped because the Frame Relay traffic-shaping<br>queue is full.                                                                                        |
| pkt above DE <sup>2</sup>       | Number of packets dropped because they are above the DE level when<br>Frame Relay congestion management is enabled.                                                        |
| policing drop <sup>2</sup>      | Number of packets dropped because of Frame Relay traffic policing.                                                                                                    |
| pvc create time                 | Time at which the PVC was created.                                                                                                    |
| last time pvc status<br>changed | Time at which the PVC changed status.                                                                                                    |
| VC-Bundle                       | PVC bundle of which the PVC is a member.                                                                                                    |
| priority                        | Priority assigned to the PVC.                                                                                                    |
| pkts marked DE                  | Number of packets marked DE because they exceeded the Bc.                                                                                                    |
| policing Bc                     | Committed burst size.                                                                                                    |
| policing Be                     | Excess burst size.                                                                                                    |
| policing Tc                     | Measurement interval for counting Bc and Be.                                                                                                    |
| in Bc pkts                      | Number of packets received within the committed burst.                                                                                                    |
| in Be pkts                      | Number of packets received within the excess burst.                                                                                                    |
| in xs pkts                      | Number of packets dropped because they exceeded the combined burst.                                                                                                    |
| in Bc bytes                     | Number of bytes received within the committed burst.                                                                                                    |
| in Be bytes                     | Number of bytes received within the excess burst.                                                                                                    |

*Table 34 show frame-relay pvc Field Descriptions (continued)*

 $\mathbf I$ 

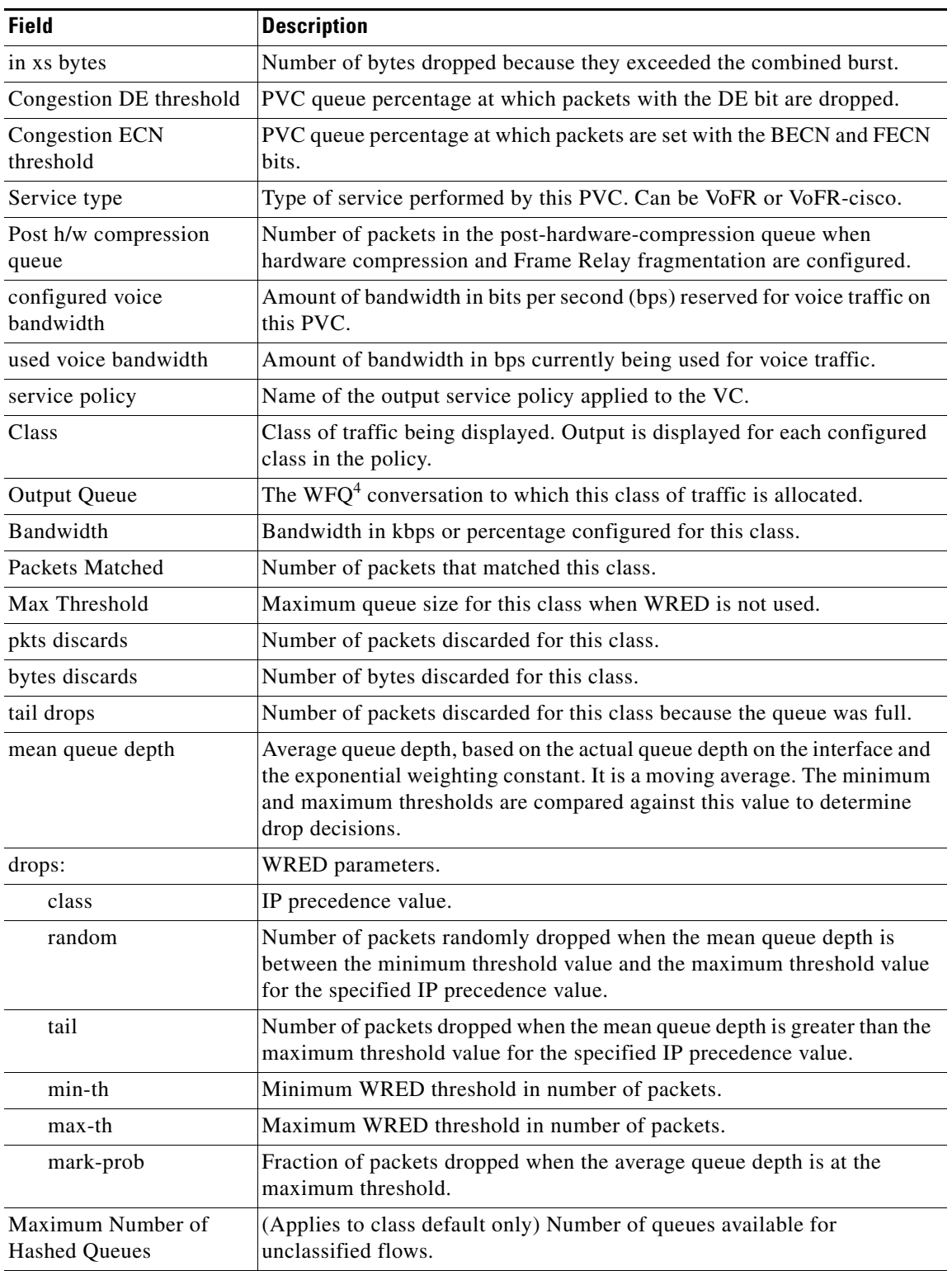

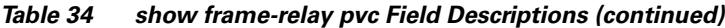

| <b>Field</b>             | <b>Description</b>                                                                                                    |
|--------------------------|----------------------------------------------------------------------------------------------------|
| fragment type            | Type of fragmentation configured for this PVC. Possible types are as<br>follows:                                                                                                    |
|                          | end-to-end—Fragmented packets contain the standard FRF.12 header<br>$\bullet$                                                                                                    |
|                          | VoFR—Fragmented packets contain the FRF.11 Annex C header<br>٠                                                                                                    |
|                          | VoFR-cisco—Fragmented packets contain the Cisco proprietary<br>$\bullet$<br>header                                                                                                    |
| fragment size            | Size of the fragment payload in bytes.                                                                                                    |
| adaptive active/inactive | Indicates whether Frame Relay voice-adaptive fragmentation is active or<br>inactive.                                                                                                    |
| time left                | Number of seconds left on the Frame Relay voice-adaptive fragmentation<br>deactivation timer. When this timer expires, Frame Relay fragmentation<br>turns off.                                                 |
| cir                      | Current CIR in bps.                                                                                                    |
| bc                       | Current committed burst (Bc) size, in bits.                                                                                                    |
| be                       | Current excess burst (Be) size, in bits.                                                                                                    |
| limit                    | Maximum number of bytes sent per internal interval (excess plus<br>sustained).                                                                                                    |
| interval                 | Interval being used internally (may be smaller than the interval derived<br>from Bc/CIR; this happens when the router determines that traffic flow<br>will be more stable with a smaller configured interval). |
| mincir                   | Minimum CIR for the PVC.                                                                                                    |
| byte increment           | Number of bytes that will be sustained per internal interval.                                                                                                    |
| <b>BECN</b> response     | Indication that Frame Relay has BECN adaptation configured.                                                                                                    |
| pkts                     | Number of packets associated with this PVC that have gone through the<br>traffic-shaping system.                                                                                                    |
| frags                    | Total number of fragments (and unfragmented packets that are too small<br>to be fragmented) shaped on this VC.                                                                                                 |
| bytes                    | Number of bytes associated with this PVC that have gone through the<br>traffic-shaping system.                                                                                                    |
| pkts delayed             | Number of packets associated with this PVC that have been delayed by the<br>traffic-shaping system.                                                                                                    |
| frags delayed            | Number of fragments (and unfragmented packets that are too small to be<br>fragmented) delayed in the shaping queue before being sent.                                                                          |
| bytes delayed            | Number of bytes associated with this PVC that have been delayed by the<br>traffic-shaping system.                                                                                                    |
| shaping                  | Indication that shaping will be active for all PVCs that are fragmenting<br>data; otherwise, shaping will be active if the traffic being sent exceeds the<br>CIR for this circuit.                             |
| shaping drops            | Number of packets dropped by the traffic-shaping process.                                                                                                    |
| Queueing strategy        | Per-VC queueing strategy.                                                                                                    |

*Table 34 show frame-relay pvc Field Descriptions (continued)*

| <b>Field</b>         | <b>Description</b>                                                                                                    |
|----------------------|----------------------------------------------------------------------------------------------------|
| Output queue         | State of the per-VC queue.                                                                                                    |
| 48/100               | Number of packets enqueued/size of the queue                                                                                                    |
| $0$ drop             | Number of packets dropped                                                                                                    |
| 300 dequeued         | Number of packets dequeued                                                                                                    |
| Voice Queueing Stats | Statistics showing the size of packets, the maximum number of packets,<br>and the number of packets dropped in the special voice queue created<br>using the frame-relay voice bandwidth command queue keyword. |
| Discard threshold    | Maximum number of packets that can be stored in each packet queue.<br>Additional packets received after a queue is full will be discarded.                                                                     |
| Dynamic queue count  | Number of packet queues reserved for best-effort traffic.                                                                                                    |
| Reserved queue count | Number of packet queues reserved for voice traffic.                                                                                                    |
| Output queue size    | Size in bytes of each output queue.                                                                                                    |
| max total            | Maximum number of packets of all types that can be queued in all queues.                                                                                                    |
| drops                | Number of frames dropped by all output queues.                                                                                                    |

*Table 34 show frame-relay pvc Field Descriptions (continued)*

1. The LOCAL PVC STATUS and NNI PVC STATUS fields are displayed only for PVCs configured on Frame Relay NNI interface types. These fields are not displayed if the PVC is configured on DCE or DTE interface types.

2. The detailed packet drop fields are displayed for switched Frame Relay PVCs only. These fields are not displayed for terminated PVCs.

3. MTU = maximum transmission unit

4. WFQ = weighted fair queueing

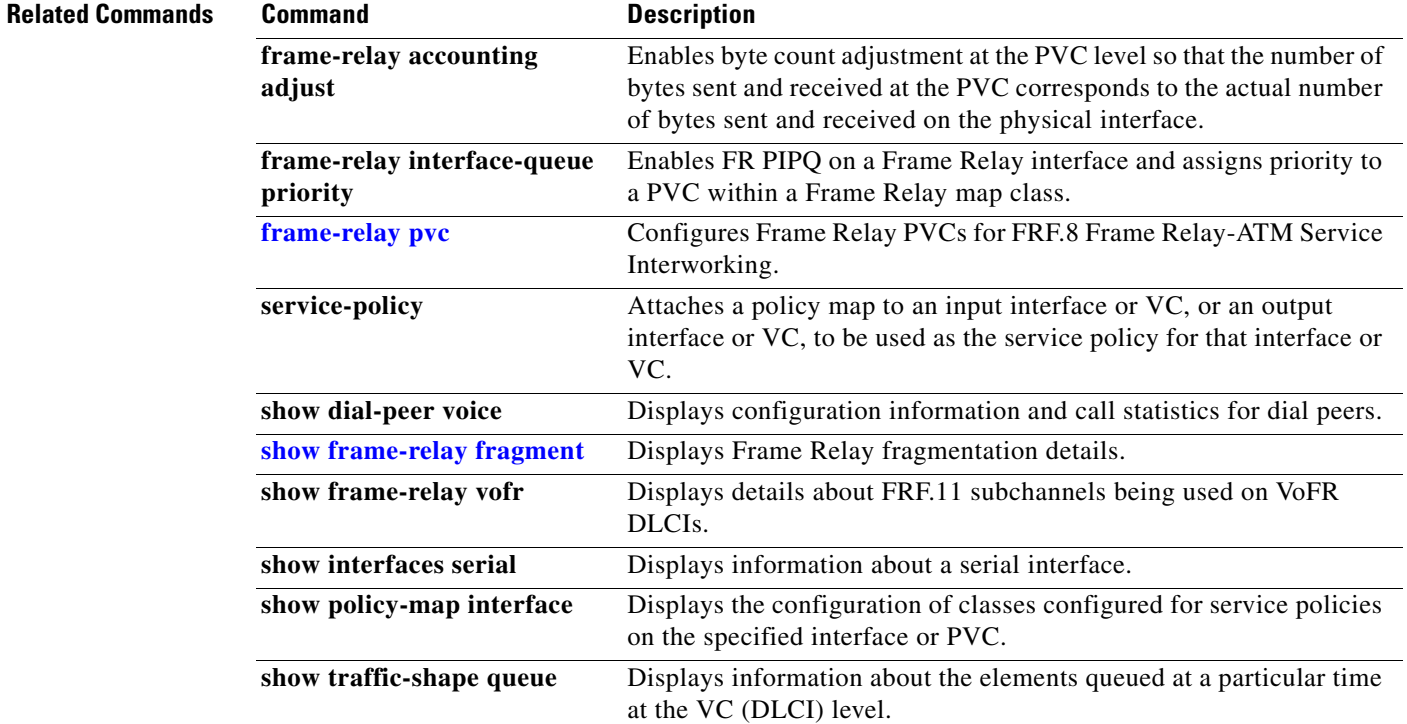

## **show frame-relay qos-autosense**

To display the quality of service (QoS) values sensed from the switch, use the **show frame-relay qos-autosense** EXEC command.

**show frame-relay qos-autosense** [**interface** *number*]

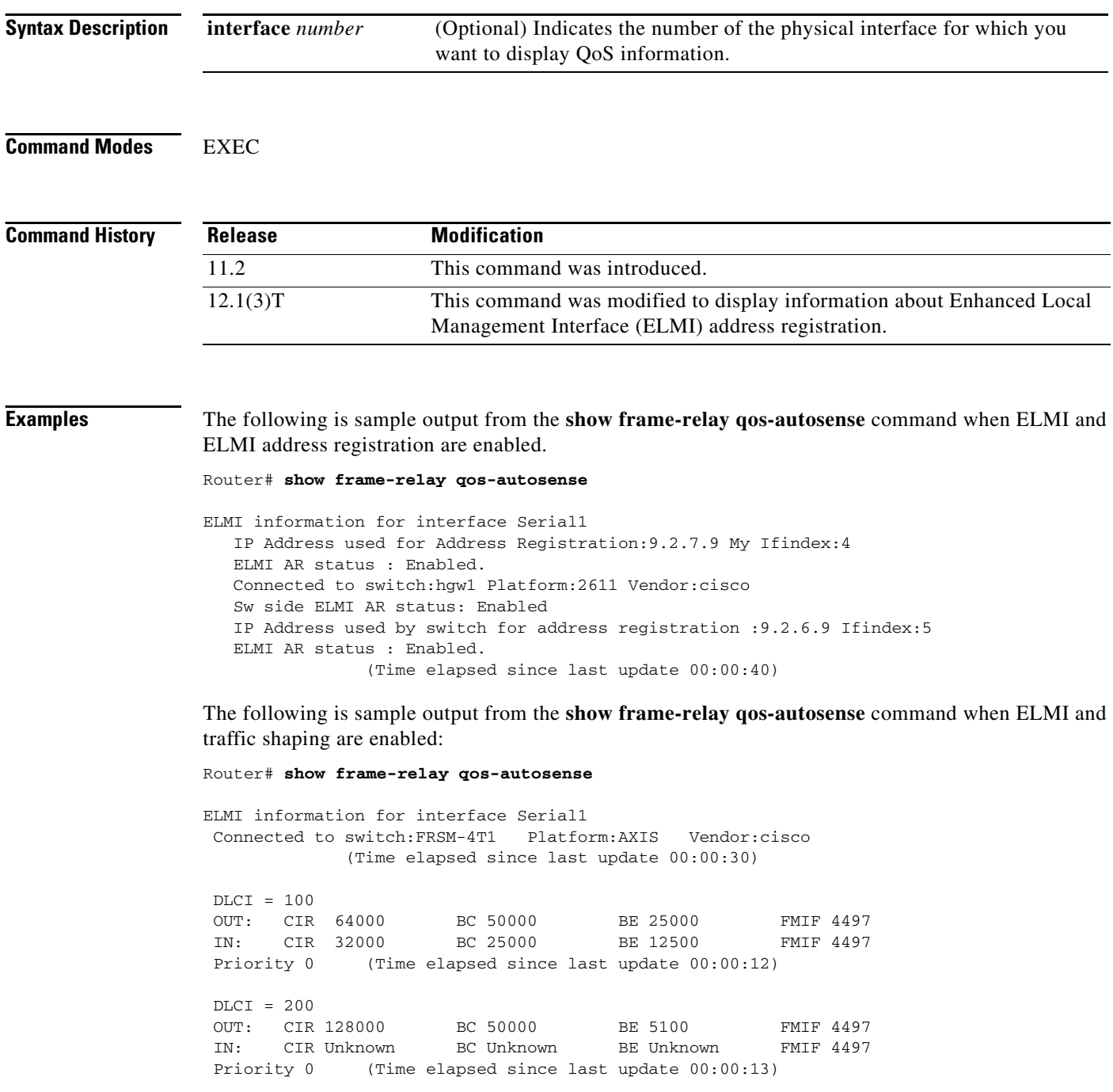

[Table 35](#page-32-0) describes the significant fields in the output display.

 $\overline{\phantom{a}}$ 

<span id="page-32-0"></span>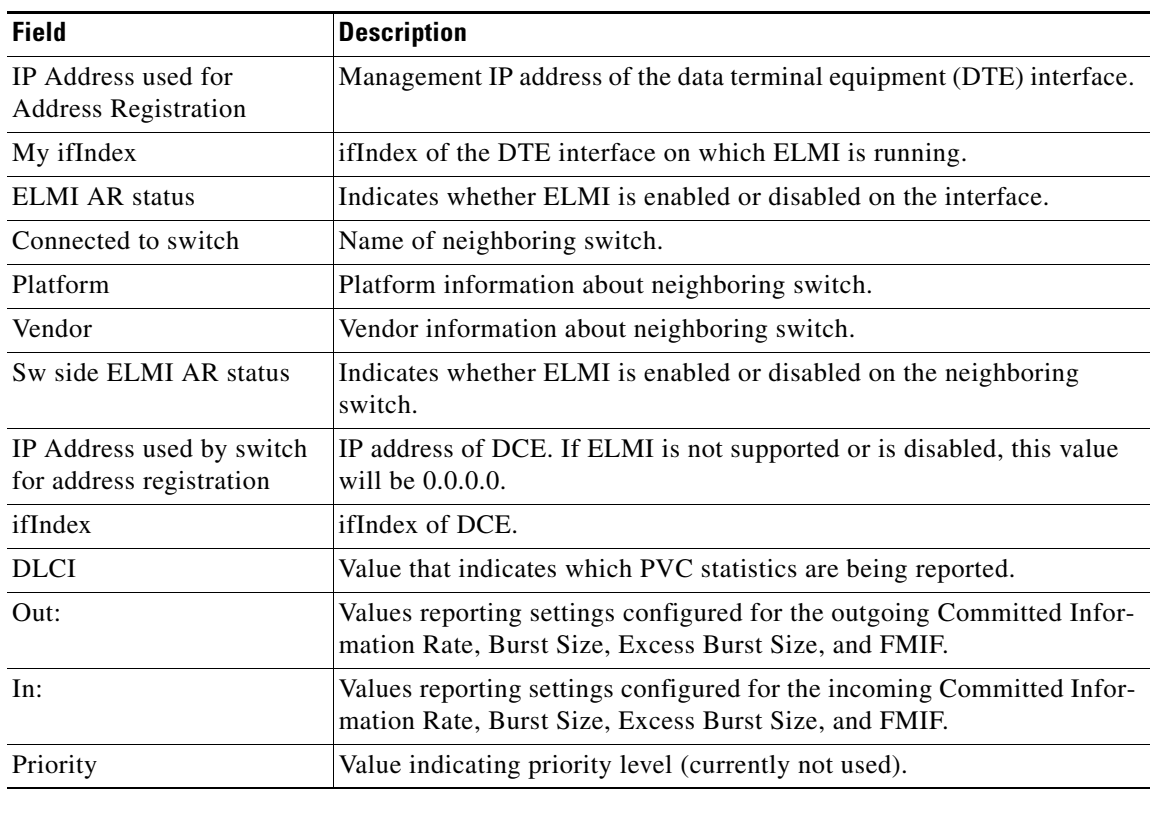

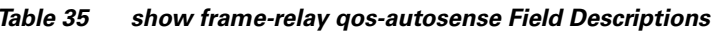

### **Related Commands**

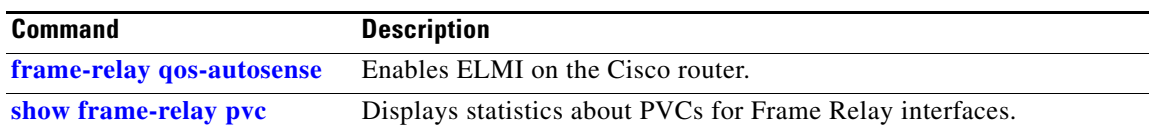

## **show frame-relay route**

To display all configured Frame Relay routes, along with their status, use the **show frame-relay route** EXEC command.

#### **show frame-relay route**

#### **Syntax Description** This command has no arguments or keywords.

#### **Command Modes** EXEC

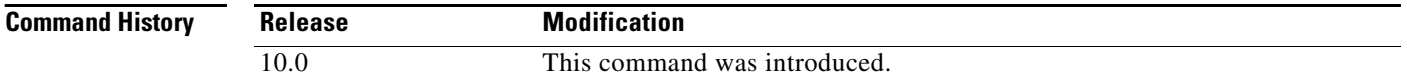

#### **Examples** The following is sample output from the **show frame-relay route** command:

#### Router# **show frame-relay route**

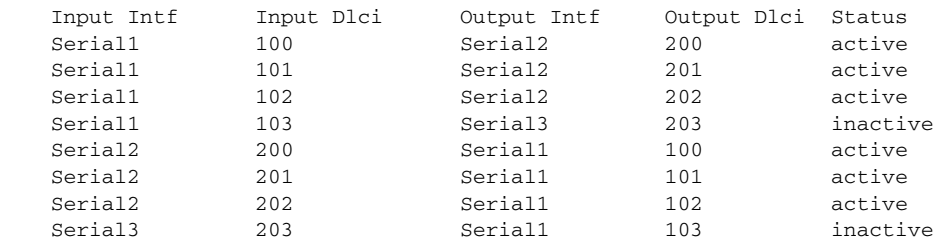

[Table 36](#page-33-0) describes significant fields shown in the output.

<span id="page-33-0"></span>*Table 36 show frame-relay route Field Descriptions*

| <b>Field</b>  | <b>Description</b>                            |
|---------------|-----------------------------------------------|
| Input Intf    | Input interface and unit.                     |
| Input Dlci    | Input DLCI number.                            |
| Output Intf   | Output interface and unit.                    |
| Output Dlci   | Output DLCI number.                           |
| <b>Status</b> | Status of the connection: active or inactive. |

# **show frame-relay svc maplist**

To display all the switched virtual circuits (SVCs) under a specified map list, use the **show frame-relay svc maplist** EXEC command.

**show frame-relay svc maplist** *name*

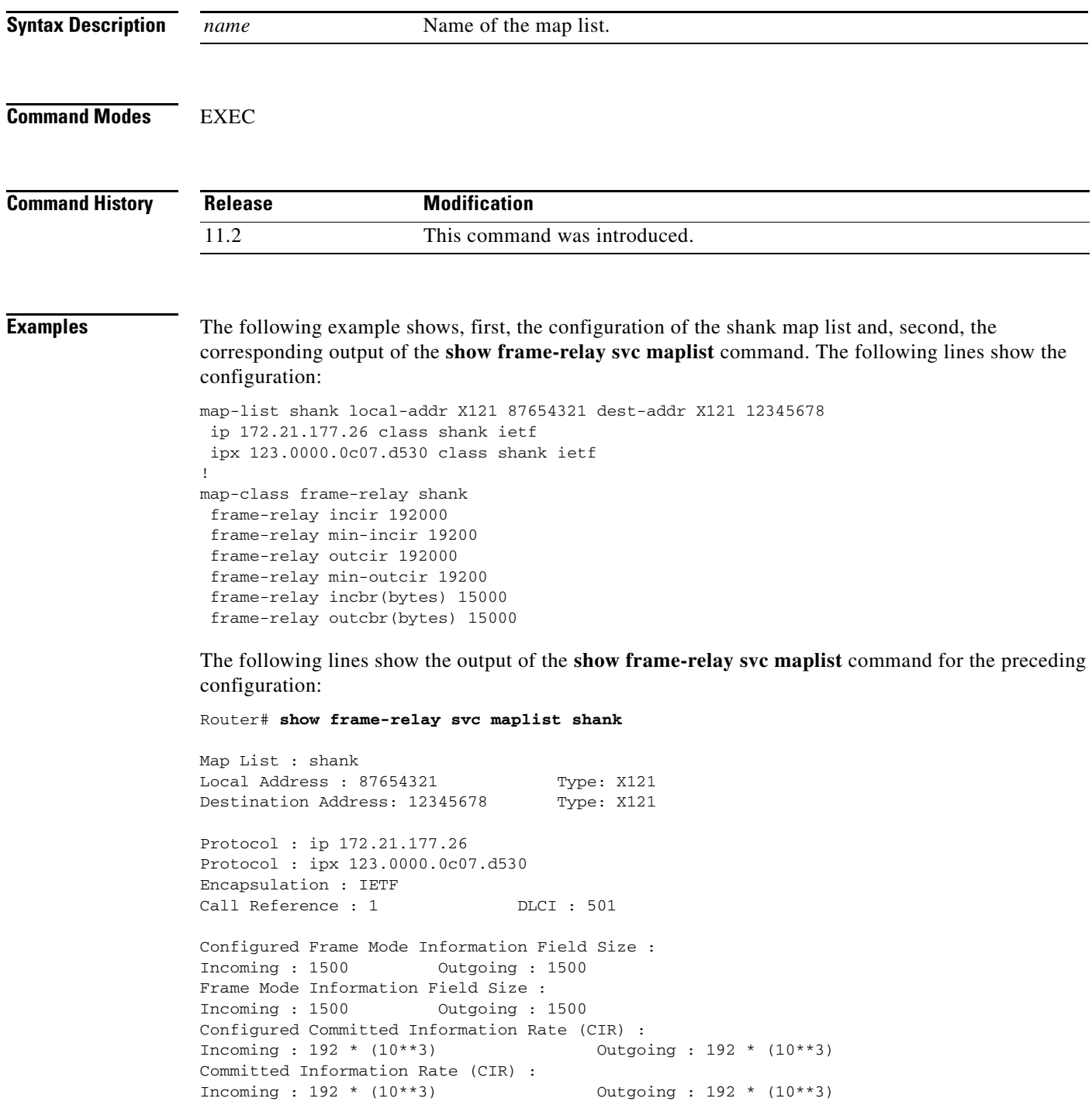

 $\Gamma$ 

п

```
Configured Minimum Acceptable CIR : Incoming : 192 * (10**2)Outgoing : 192 * (10**2)Minimum Acceptable CIR :
Incoming : 0 * (10**0) Outgoing : 0 * (10**0)Configured Committed Burst Rate (bytes) :
Incoming : 15000 Outgoing : 15000
Committed Burst Rate (bytes) :
Incoming : 15000 Outgoing : 15000
Configured Excess Burst Rate (bytes) :
Incoming : 16000 Outgoing : 1200
Excess Burst Rate (bytes) :
Incoming : 16000 Outgoing : 1200
```
[Table 37](#page-35-0) describes significant fields in the output.

<span id="page-35-0"></span>*Table 37 show frame-relay svc maplist Field Descriptions*

| <b>Field</b>                                                                                                 | <b>Description</b>                                                                                                 |
|----------------------------------------------------------------------------------------------------|----------------------------------------------------------------------------------------------------|
| Map List                                                                                                    | Name of the configured map-list.                                                                                   |
| Local AddressType                                                                                            | Configured source address type (E.164 or X.121)<br>for the call.                                                   |
| Destination AddressType                                                                                      | Configured destination address type (E.164 or<br>$X.121$ ) for the call.                                           |
| Protocol: ip<br>Protocol: ipx                                                                                | Destination protocol addresses configured for the<br>map-list.                                                     |
| Encapsulation                                                                                                | Configured encapsulation type (CISCO or IETF)<br>for the specified destination protocol address.                   |
| Call Reference                                                                                               | Call identifier.                                                                                                   |
| <b>DLCI: 501</b>                                                                                             | Number assigned by the switch as the DLCI for the<br>call.                                                         |
| Configured Frame Mode Information<br>Field Size:<br>Incoming:<br>Outgoing:                                   | Lines that contrast the configured and actual frame<br>mode information field size settings used for the<br>calls. |
| Frame Mode Information Field Size:<br>Incoming: 1500<br>Outgoing: 1500                                       |                                                                                                    |
| Configured Committed Information Rate<br>$(CIR)$ :<br>Incoming: $192 * (10**3)$<br>Outgoing: $192 * (10**3)$ | Lines that contrast the configured and actual<br>committed information rate (CIR) settings used for<br>the calls.  |
| Committed Information Rate (CIR):<br>Incoming: $192 * (10**3)$<br>Outgoing: 192 * (10**3)                    |                                                                                                    |
| Configured Minimum Acceptable CIR:<br>Incoming: $192 * (10**2)$<br>Outgoing: $192 * (10**2)$                 | Lines that contrast the configured and actual<br>minimum acceptable CIR settings used for the<br>calls.            |
| Minimum Acceptable CIR:<br>Incoming: $0 * (10**0)$<br>Outgoing: $0 * (10**0)$                                |                                                                                                    |

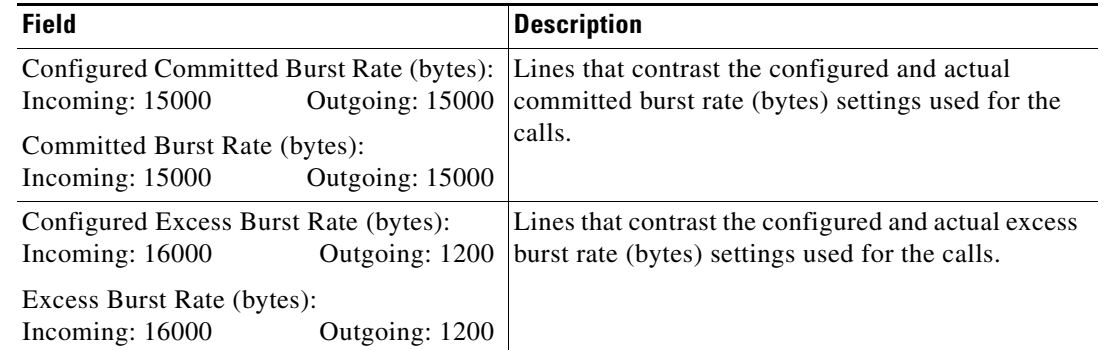

### *Table 37 show frame-relay svc maplist Field Descriptions (continued)*

### **Related Commands**

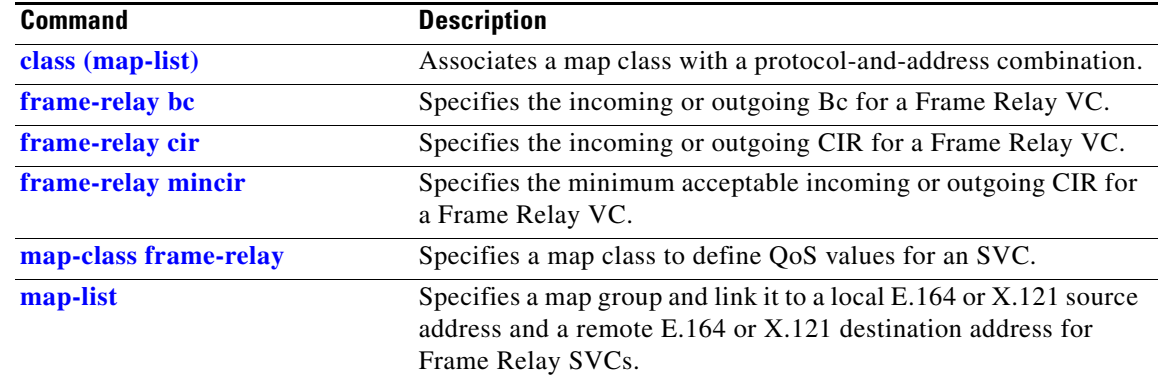

## **show frame-relay traffic**

To display the global Frame Relay statistics since the last reload, use the **show frame-relay traffic** EXEC command.

#### **show frame-relay traffic**

**Syntax Description** This command has no arguments or keywords.

**Command Modes EXEC** 

**Command History Release Modification** 10.0 This command was introduced.

**Examples** The following is sample output from the **show frame-relay traffic** command:

Router# **show frame-relay traffic**

Frame Relay statistics: ARP requests sent 14, ARP replies sent 0 ARP request recvd 0, ARP replies recvd 10

## <span id="page-38-0"></span>**threshold de**

To configure the threshold at which discard eligible (DE)-marked packets will be discarded from switched permanent virtual circuits (PVCs) on the output interface, use the **threshold de** Frame Relay congestion management configuration command. To remove the threshold configuration, use the **no** form of this command.

**threshold de** *percentage*

**no threshold de** *percentage*

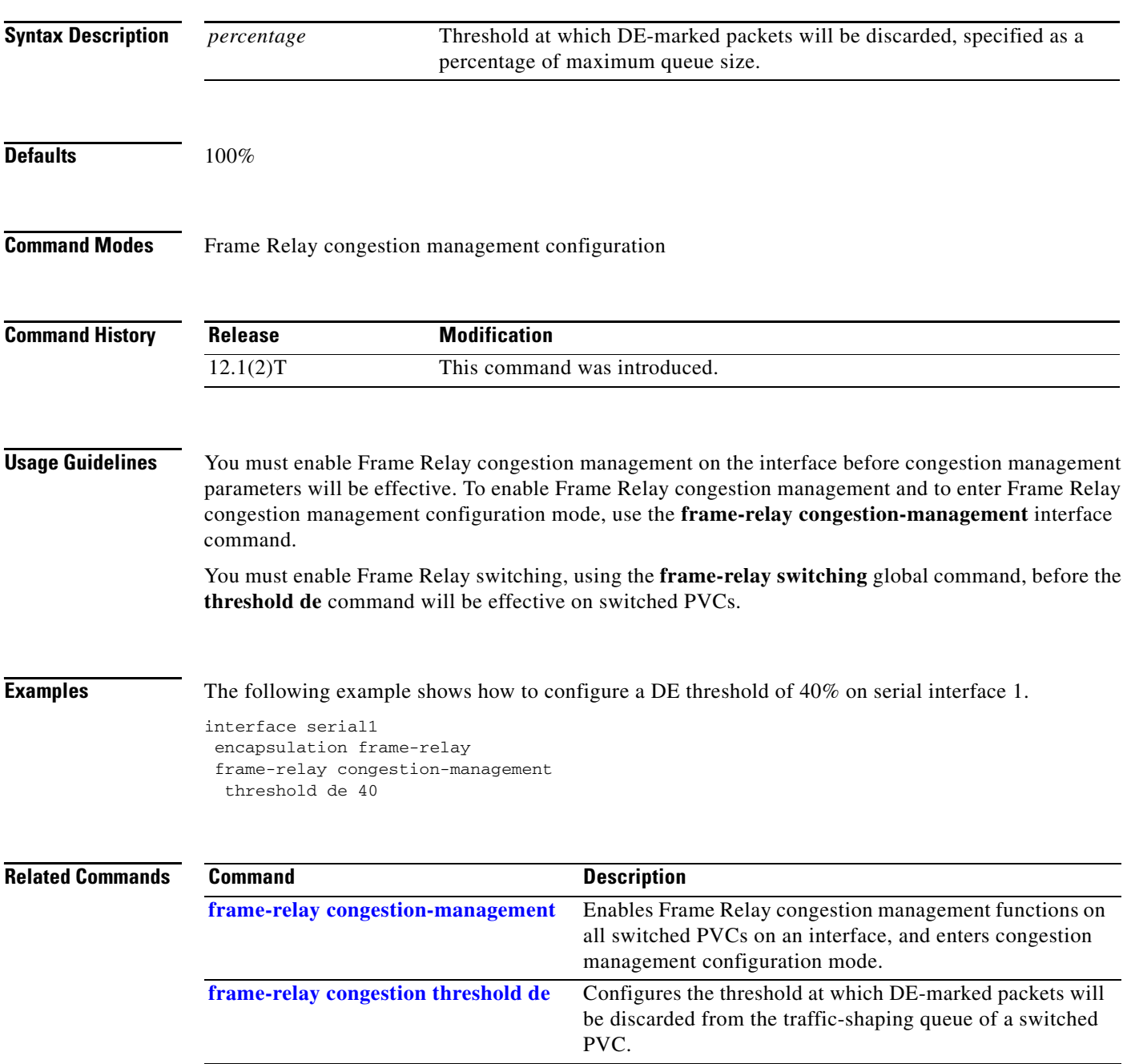

 $\Gamma$ 

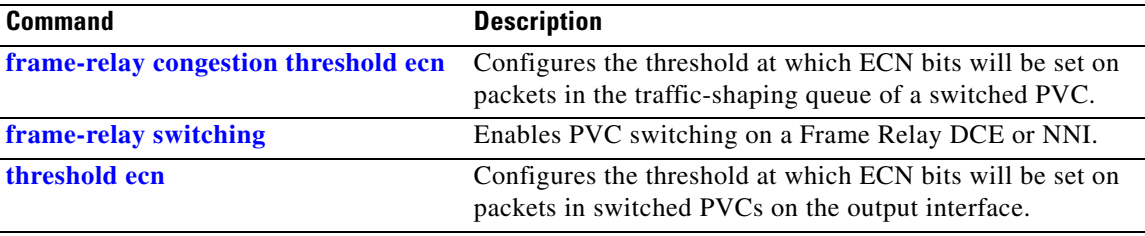

 $\mathbf I$ 

**The Contract of the Contract of the Contract of the Contract of the Contract of the Contract of the Contract of the Contract of the Contract of the Contract of the Contract of the Contract of the Contract of the Contract** 

### <span id="page-40-0"></span>**threshold ecn**

To configure the threshold at which ECN bits will be set on packets in switched PVCs on the output interface, use the **threshold ecn** Frame Relay congestion management configuration command. To remove the threshold configuration, use the **no** form of this command.

**threshold ecn** {**bc** | **be**} *percentage*

**no threshold ecn** {**bc** | **be**} *percentage*

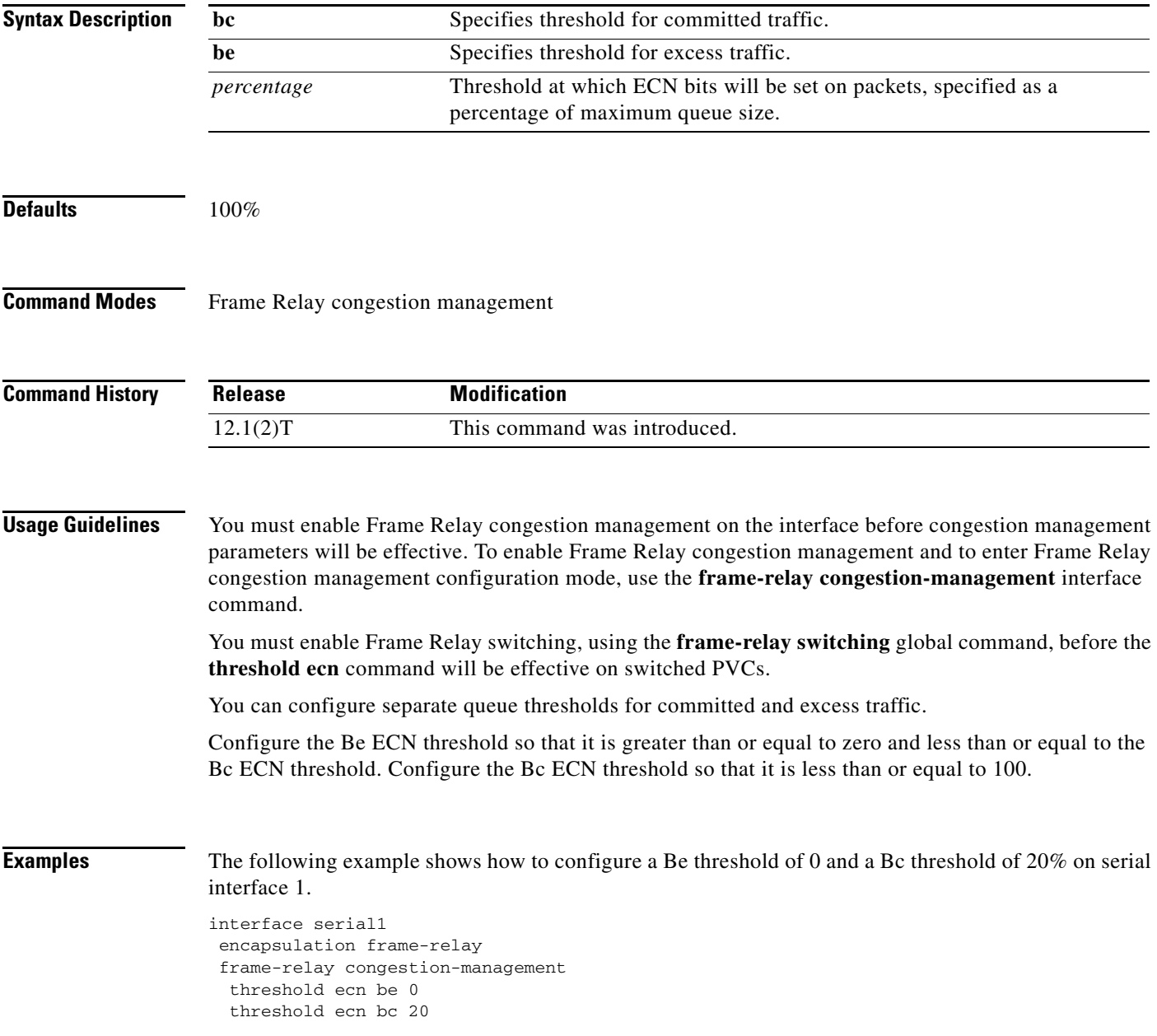

 $\Gamma$ 

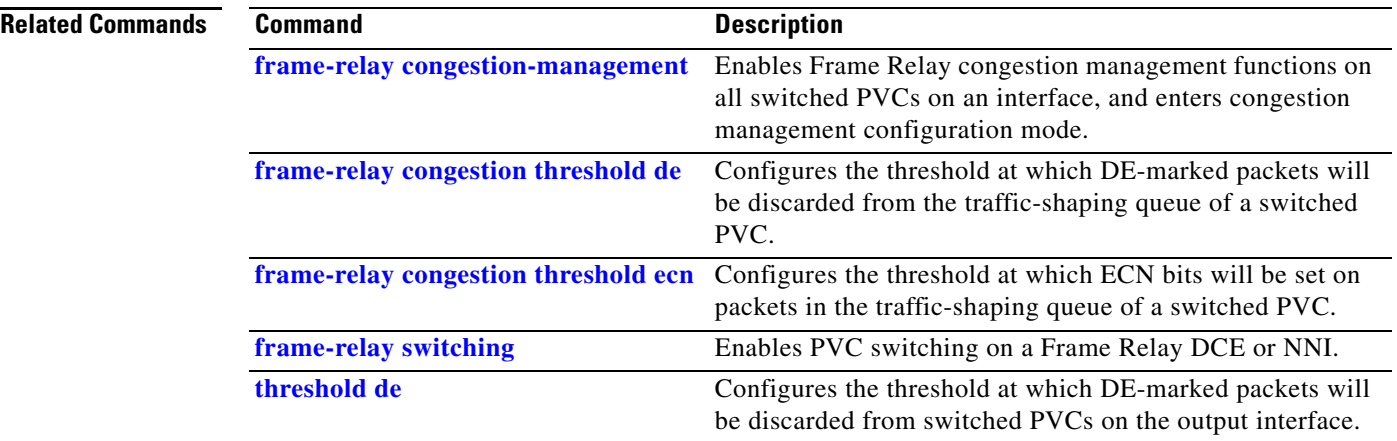

 $\overline{\phantom{a}}$